# Opérations et Algorithmes pour la Segmentation Topologique d'Images 3D

#### Alexandre Dupas

Thèse dirigée par Guillaume Damiand et Pascal Lienhardt

Laboratoire XLIM-SIC, Université de Poitiers

25 Novembre 2009

# **Contexte**

- traitement d'images 3D ○ géologie, médecine
- segmentation

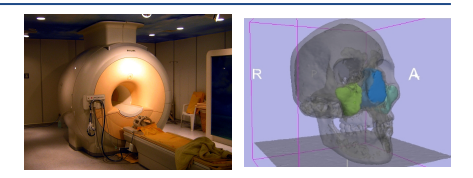

## **Besoins**

- représentation des zones homogènes d'une image
- opérations de manipulation
- importances des informations topologiques
	- adjacence, imbrication, tunnels

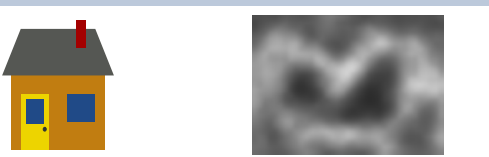

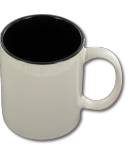

# Cadre et objectifs

# Cartes topologiques 3D

- représente les zones homogènes d'une image
- intègre les informations topologiques
- manque d'opérations

## **Objectifs**

- opérations sur le modèle topologique
	- fusion de régions, calcul de caractéristiques topologiques, .
- segmentation d'images
	- permettant la prise en compte de la topologie

Représentation des images Image 3D et partition en régions Modèles topologiques [Carte topologique 3D](#page-19-0)

Opérations de modification Fusion de régions Division et éclatement d'une région Déformation d'une partition

Opérations de segmentation Première approche par fusion de régions Intégration d'un critère topologique Chaîne de traitement complète

[Conclusion](#page-120-0)

Représentation des images Image 3D et partition en régions Modèles topologiques [Carte topologique 3D](#page-19-0)

Opérations de modification Fusion de régions Division et éclatement d'une région

Déformation d'une partition

Opérations de segmentation Première approche par fusion de régions Intégration d'un critère topologique Chaîne de traitement complète

<span id="page-4-0"></span>

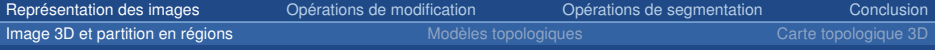

### Représentation des images Image 3D et partition en régions

Modèles topologiques [Carte topologique 3D](#page-19-0)

Opérations de modification Fusion de régions Division et éclatement d'une région Déformation d'une partition

Opérations de segmentation Première approche par fusion de régions Intégration d'un critère topologique Chaîne de traitement complète

<span id="page-5-0"></span>

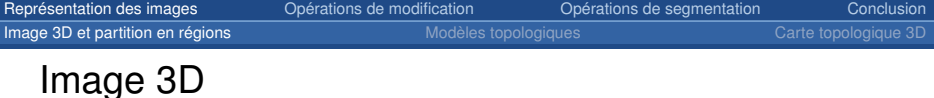

- image 3d : grille de voxels
- voxel : élément de volume ◦ valeur intensite ou couleur ´
- relations
- intervoxel

- 
- 
- 
- → *k*-connexité, *k*-voisinage

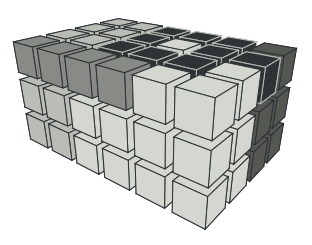

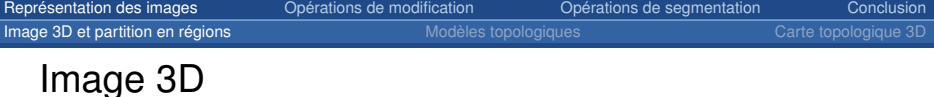

- image 3d : grille de voxels
- voxel : élément de volume ◦ valeur intensite ou couleur ´
- relations
- intervoxel

- 6-adjacents
- 18-adjacents
- 26-adjacents
- $\rightarrow$  *k*-connexité, *k*-voisinage

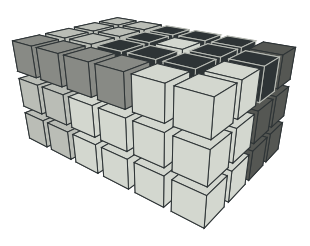

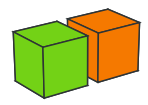

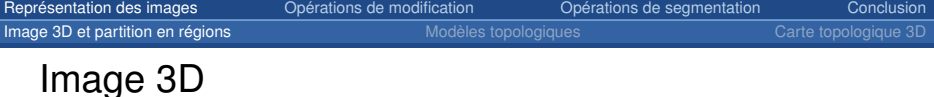

- image 3d : grille de voxels
- voxel : élément de volume ◦ valeur intensite ou couleur ´
- relations
- intervoxel

- 6-adjacents
- 18-adjacents
- 26-adjacents
- $\rightarrow$  *k*-connexité, *k*-voisinage

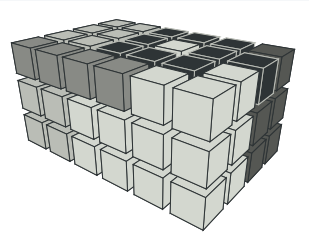

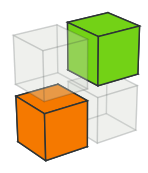

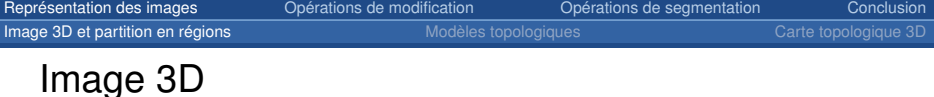

- image 3d : grille de voxels
- voxel : élément de volume ◦ valeur intensite ou couleur ´
- relations
- intervoxel

- 6-adjacents
- 18-adjacents
- 26-adjacents

 $\rightarrow$  *k*-connexité, *k*-voisinage

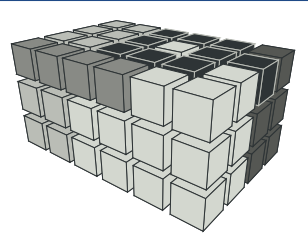

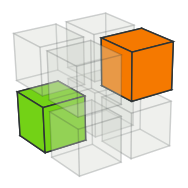

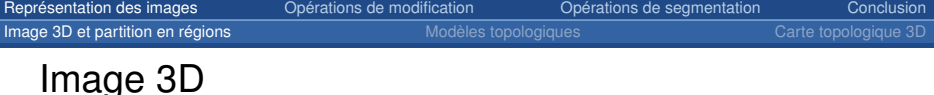

- image 3d : grille de voxels
- voxel : élément de volume ◦ valeur intensite ou couleur ´
- relations
- intervoxel

- 6-adjacents
- 18-adjacents
- 26-adjacents
- $\rightarrow$  *k*-connexité, *k*-voisinage

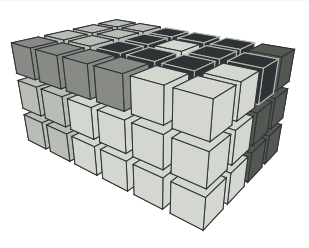

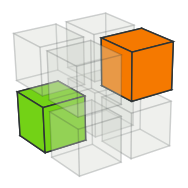

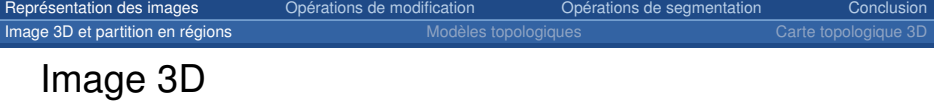

- image 3d : grille de voxels
- voxel : élément de volume ◦ valeur intensite ou couleur ´
- relations
- intervoxel

- voxel
- surfel
- lignel
- pointel

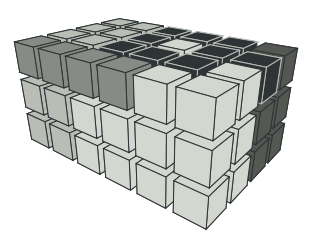

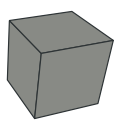

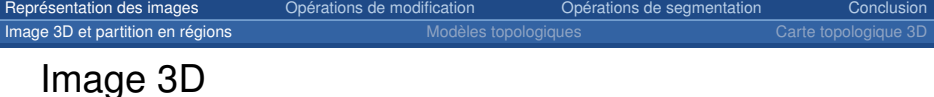

- image 3d : grille de voxels
- voxel : élément de volume ◦ valeur intensite ou couleur ´
- relations
- intervoxel

- voxel
- surfel
- lignel
- pointel

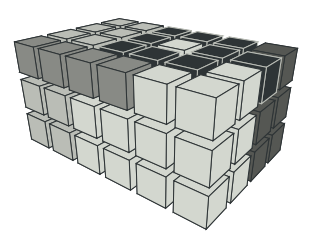

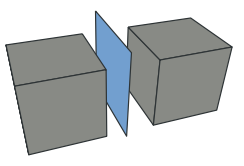

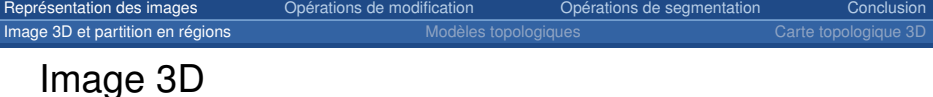

- image 3d : grille de voxels
- voxel : élément de volume ◦ valeur intensite ou couleur ´
- relations
- intervoxel

- voxel
- surfel
- **lignel**
- pointel

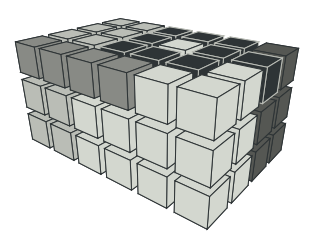

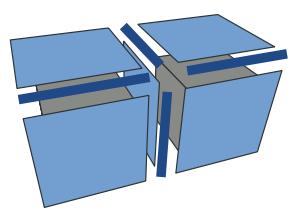

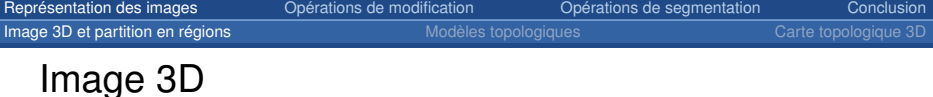

- image 3d : grille de voxels
- voxel : élément de volume ◦ valeur intensite ou couleur ´
- relations
- intervoxel

- voxel
- surfel
- lignel
- pointel

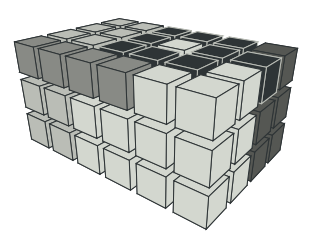

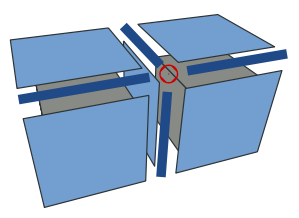

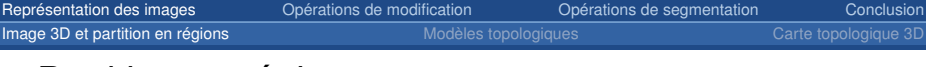

# Partition en régions

• région : ensemble homogène maximal 6-connexe de voxels

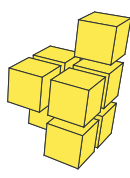

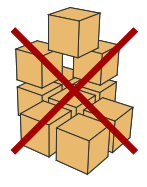

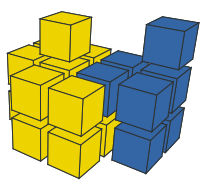

 $\bullet$  partition : ensemble des régions = image

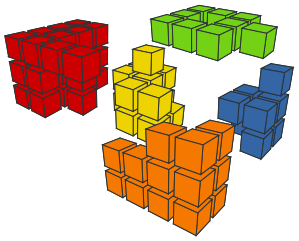

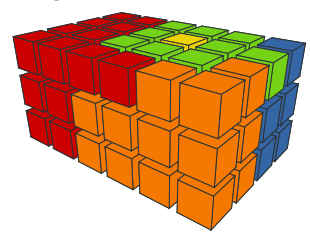

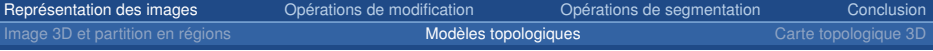

Représentation des images Image 3D et partition en régions Modèles topologiques [Carte topologique 3D](#page-19-0)

Opérations de modification Fusion de régions Division et éclatement d'une région Déformation d'une partition

Opérations de segmentation Première approche par fusion de régions Intégration d'un critère topologique Chaîne de traitement complète

<span id="page-16-0"></span>

#### Image 3D et partition en régions **Carte de La Carte de La Carte de La Carte de La [Carte topologique 3D](#page-19-0)** et partition en régions de la Carte de La Carte de La Carte de La Carte de La Carte de La Carte de La Carte de La Cart

# Graphe d'Adjacence des Régions (RAG)

## Graphe :

- sommet  $\leftrightarrow$  région
- arête  $\leftrightarrow$  adjacence

# **Problèmes**

- multiadjacence
- *imbrication*

## Exemple

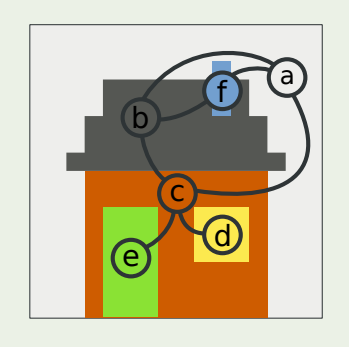

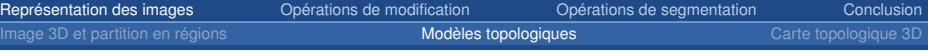

# Comparaison des modeles `

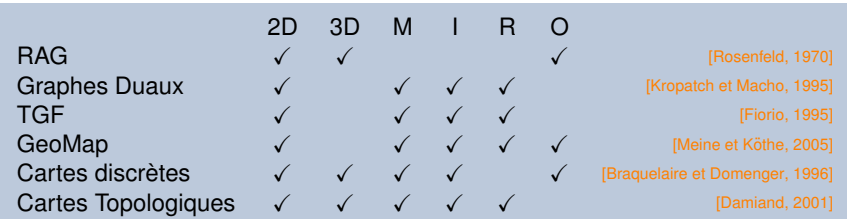

 $M$  multi-adjacence entre régions imbrication de régions

## Modèles définis en 3D :

- Cartes discrètes :
	- opérations de division/fusion **image of the Contract Contract (Braquelaire et** *al.***, 2001**]
- Cartes topologiques :
	- manque des opérations
- R représentation de toutes partitions
- O opérations de manipulation

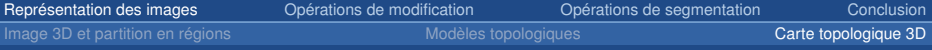

#### Représentation des images

Image 3D et partition en régions Modèles topologiques [Carte topologique 3D](#page-19-0)

Opérations de modification Fusion de régions Division et éclatement d'une région

Déformation d'une partition

Opérations de segmentation Première approche par fusion de régions Intégration d'un critère topologique Chaîne de traitement complète

<span id="page-19-0"></span>

#### Image 3D et partition en régions  $\blacksquare$  Modèles topologiques  $\blacksquare$  [Carte topologique 3D](#page-19-0)

# Carte topologique 3D

## **Objectifs**

### modèle représente :

- cellules de la subdivision
- relations d'adjacences et d'imbrications
- $\Rightarrow$  améliorer les traitements d'images

# **Solutions**

- **carte combinatoire minimale** ↔ cellules et relations
- **matrice intervoxel** ↔ géométrie des cellules
- **arbre de régions**  $\leftrightarrow$  relation d'imbrication

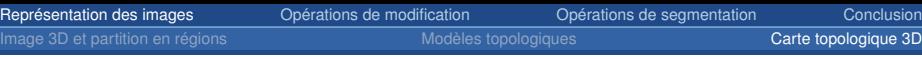

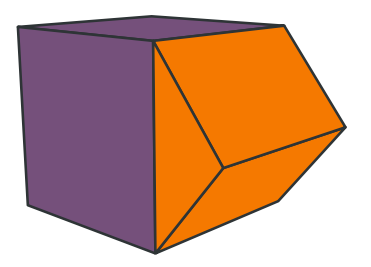

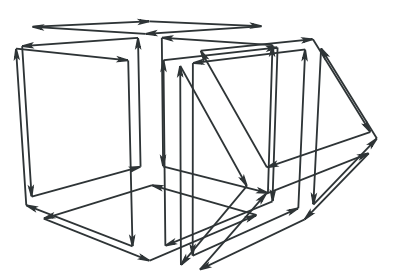

- Une permutation
	- $\circ$   $\beta_1$  : brin  $\rightarrow$  brin de la même face et du même volume
- Deux involutions
	-
	-

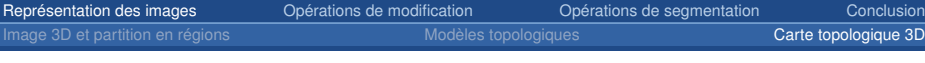

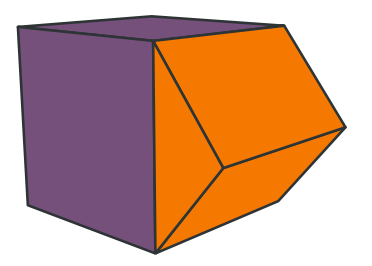

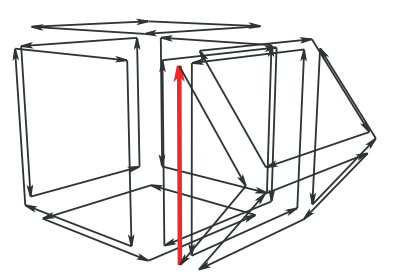

- Une permutation
	- $\circ$   $\beta_1$  : brin  $\rightarrow$  brin de la même face et du même volume
- Deux involutions
	-
	-

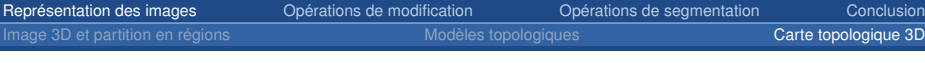

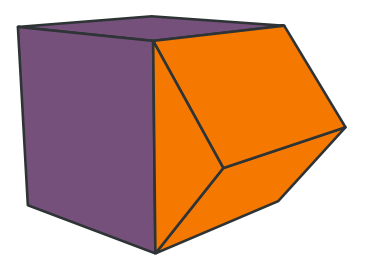

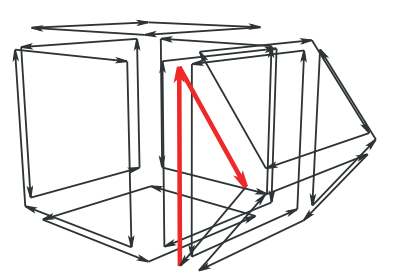

- Une permutation
	- $\circ$   $\beta_1$  : brin  $\rightarrow$  brin de la même face et du même volume
- Deux involutions
	-
	-

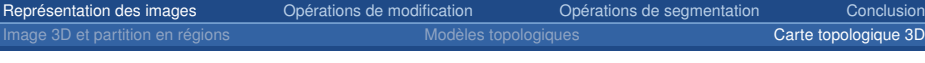

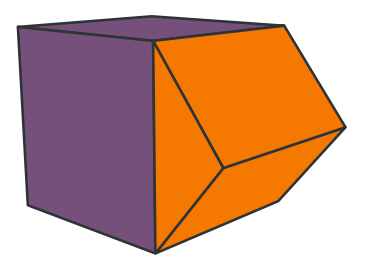

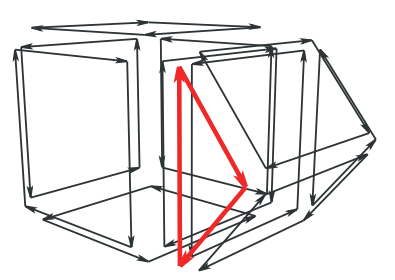

- Une permutation
	- $\circ$   $\beta_1$  : brin  $\rightarrow$  brin de la même face et du même volume
- Deux involutions
	-
	-

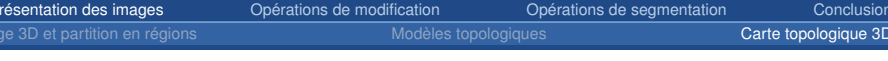

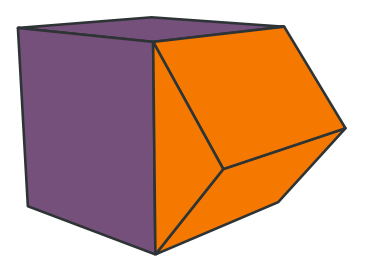

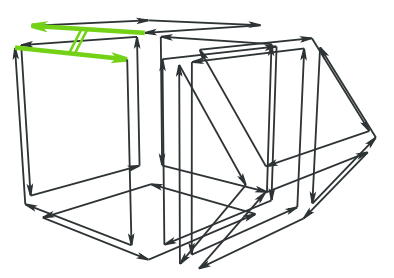

- Une permutation
	- $\circ$   $\beta_1$  : brin  $\rightarrow$  brin de la même face et du même volume
- Deux involutions
	- $\circ$   $\beta$  : brin  $\leftrightarrow$  brin de la même arête et du même volume
	- $\circ$   $\beta_3$  : brin  $\leftrightarrow$  brin de la même arête et de la même face

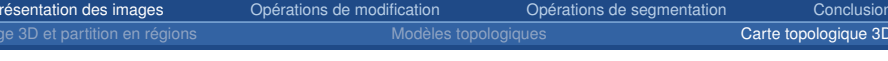

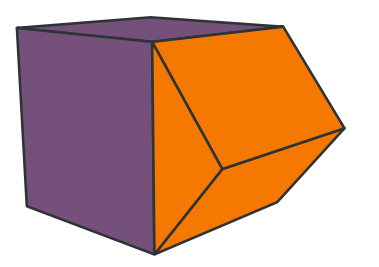

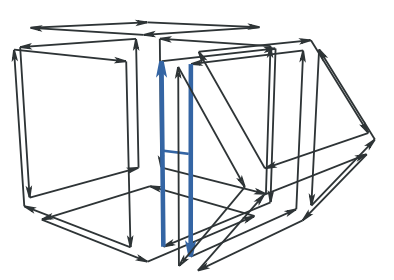

- Une permutation
	- $\circ$   $\beta_1$  : brin  $\rightarrow$  brin de la même face et du même volume
- Deux involutions
	- $\circ$   $\beta$  : brin  $\leftrightarrow$  brin de la même arête et du même volume
	- $\circ$   $\beta_3$  : brin  $\leftrightarrow$  brin de la même arête et de la même face

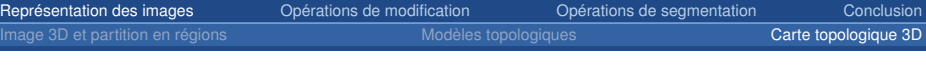

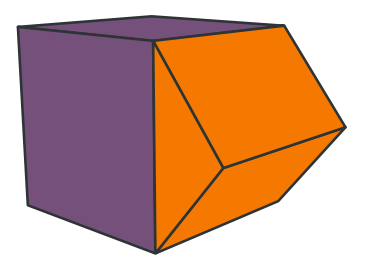

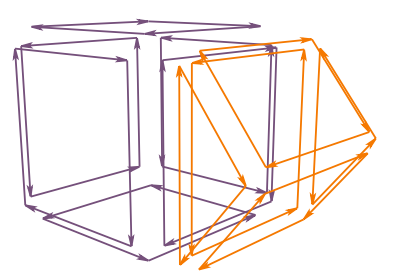

- Une permutation
	- $\circ$   $\beta_1$  : brin  $\rightarrow$  brin de la même face et du même volume
- Deux involutions
	- $\circ$   $\beta$  : brin  $\leftrightarrow$  brin de la même arête et du même volume
	- $\circ$   $\beta_3$  : brin  $\leftrightarrow$  brin de la même arête et de la même face

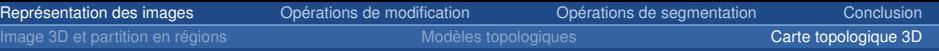

- $\Rightarrow$  nombre minimum de cellules Définition progressive :
	- niveaux de simplifications
	- suppression de cellules

# Niveau 0 : carte complète

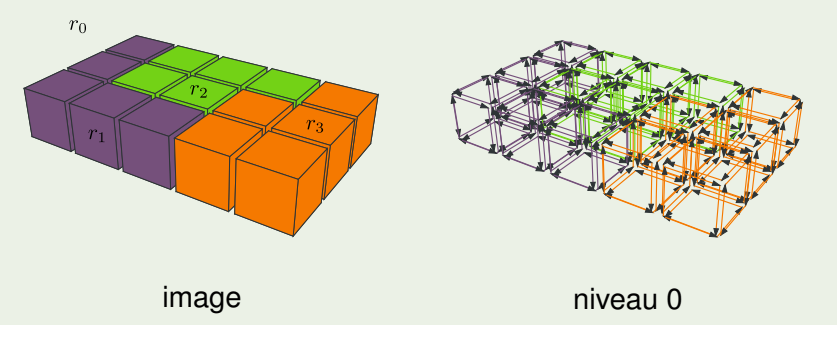

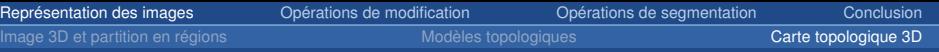

 $\Rightarrow$  nombre minimum de cellules

Définition progressive :

- niveaux de simplifications
- suppression de cellules

Niveau 1 : suppression des faces

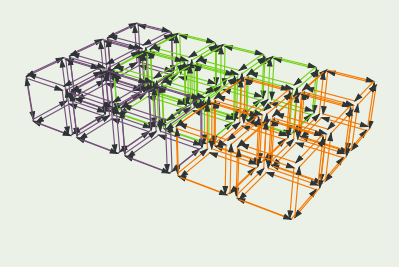

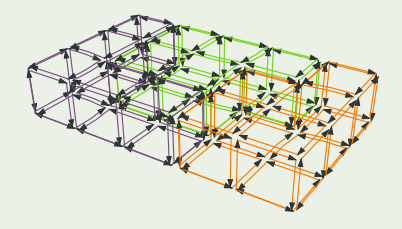

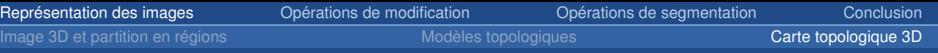

 $\Rightarrow$  nombre minimum de cellules

Définition progressive :

- niveaux de simplifications
- suppression de cellules

Niveau 2 : suppression des arêtes

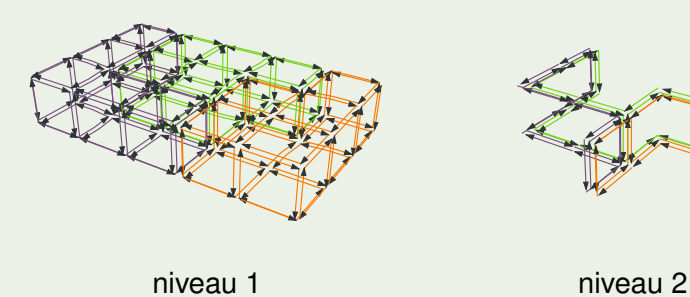

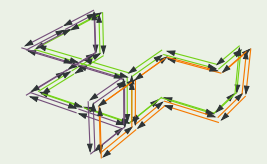

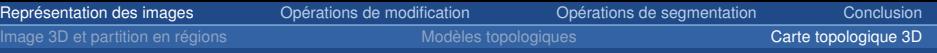

- $\Rightarrow$  nombre minimum de cellules
- Définition progressive :
- niveaux de simplifications
- suppression de cellules

## Niveau 3 : suppression des sommets

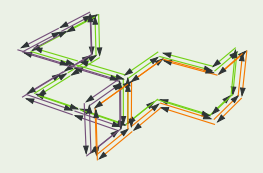

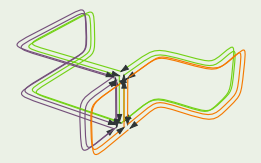

### niveau 2 niveau 3

# Problèmes de déconnexions

# Niveau  $0 \rightarrow$  Niveau 1

déconnexions de surfaces  $\rightarrow$  arbre d'imbrication

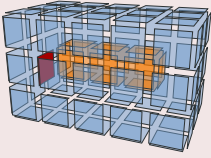

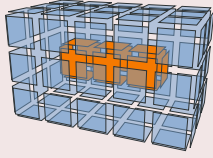

# Niveau 1 → Niveau 2

déconnexions de faces  $\rightarrow$  arêtes fictives

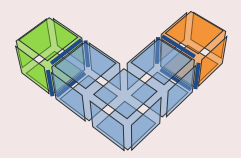

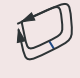

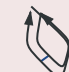

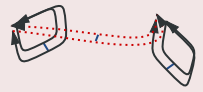

bords déconnectés **ansieurs** arête fictive

Représentation des images **on Conceptations de modification Conceptation [Conclusion](#page-120-0) Conclusion** Image 3D et partition en régions  $\blacksquare$  Modèles topologiques  $\blacksquare$  [Carte topologique 3D](#page-19-0)

# Plongement géométrique des cellules

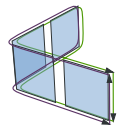

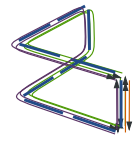

 $face \rightarrow 4$  surfels  $2$  arêtes  $\rightarrow 10$  lignels

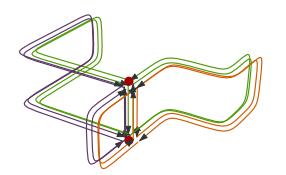

2 sommets  $\rightarrow$  2 pointels face et son bord

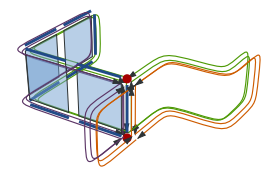

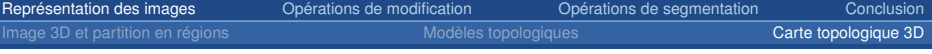

# Arbre des régions

Représente la relation d'imbrication :

- noeud  $\leftrightarrow$  région
- arête  $\leftrightarrow$  imbrication
- regroupement en composantes 18-connexes

## Exemple avec une image 2D

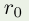

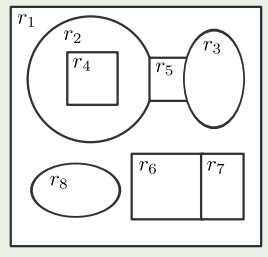

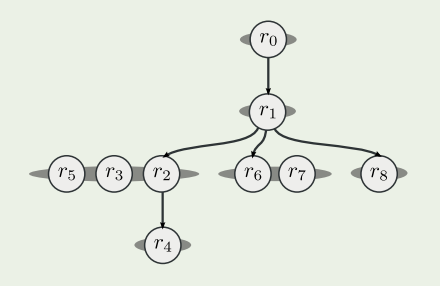

Représentation des images **on Conceptations de modification Conceptation [Conclusion](#page-120-0) Conclusion** Image 3D et partition en régions  $\blacksquare$  Modèles topologiques  $\blacksquare$  [Carte topologique 3D](#page-19-0)

# Exemple de carte topologique

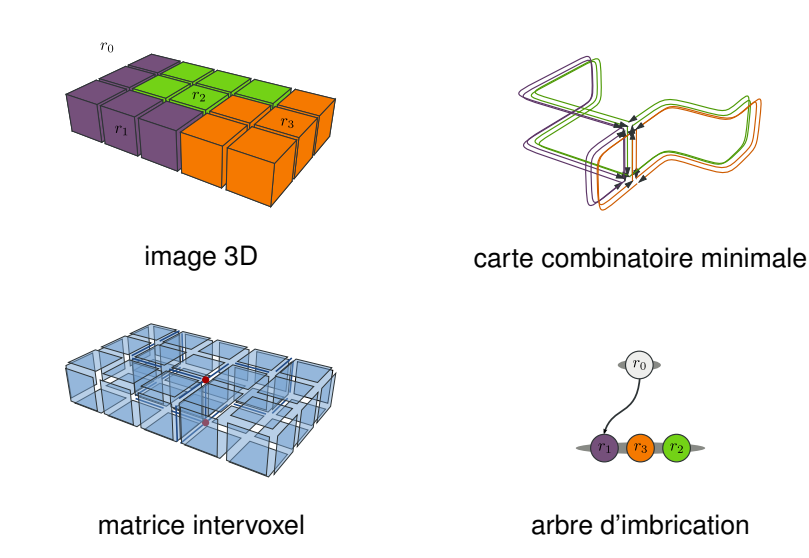
## Opérations existantes et besoins

Opérations existantes :

- extraction à partir d'une image
- construction de l'arbre d'imbrication
- simplifications

### **Besoins**

Définir les opérations permettant :

- modifications de haut-niveau (fusion de régions,...)
- calcul de caractéristiques topologiques
- **segmentation**

Représentation des images Image 3D et partition en régions Modèles topologiques [Carte topologique 3D](#page-19-0)

Opérations de modification Fusion de régions Division et éclatement d'une région Déformation d'une partition

Opérations de segmentation Première approche par fusion de régions Intégration d'un critère topologique Chaîne de traitement complète

<span id="page-37-0"></span>

Représentation des images Image 3D et partition en régions Modèles topologiques [Carte topologique 3D](#page-19-0)

#### Opérations de modification Fusion de régions

Division et éclatement d'une région Déformation d'une partition

Opérations de segmentation Première approche par fusion de régions Intégration d'un critère topologique Chaîne de traitement complète

<span id="page-38-0"></span>

### Principe :

- un ensemble 6-connexe de régions
- modifications locales du modèle

- marquage des faces intérieures
- mise à jour de l'arbre d'imbrication
- suppression des faces intérieures
- 

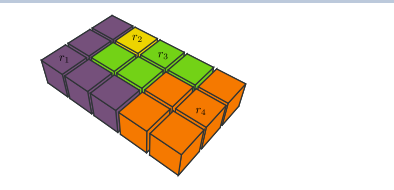

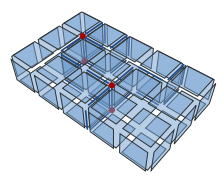

### Principe :

- un ensemble 6-connexe de régions
- modifications locales du modèle

- marquage des faces intérieures
- mise à jour de l'arbre d'imbrication
- suppression des faces intérieures
- 

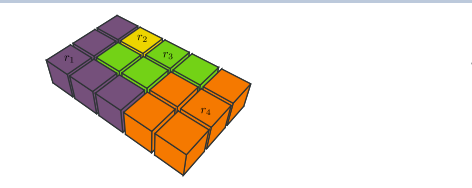

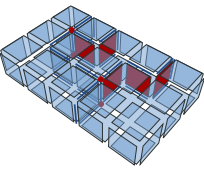

### Principe :

- un ensemble 6-connexe de régions
- modifications locales du modèle

- marquage des faces intérieures
- mise à jour de l'arbre d'imbrication
- suppression des faces intérieures
- 

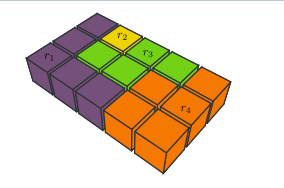

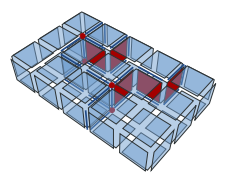

## Principe :

- un ensemble 6-connexe de régions
- modifications locales du modèle

- marquage des faces intérieures
- mise à jour de l'arbre d'imbrication
- suppression des faces intérieures
- 

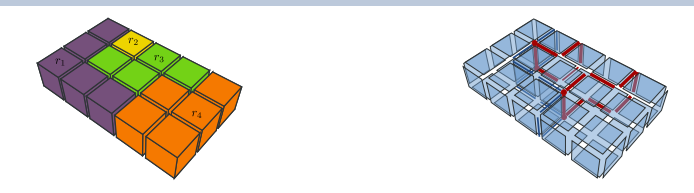

## Principe :

- un ensemble 6-connexe de régions
- modifications locales du modèle

- marquage des faces intérieures
- mise à jour de l'arbre d'imbrication
- suppression des faces intérieures
- simplifications

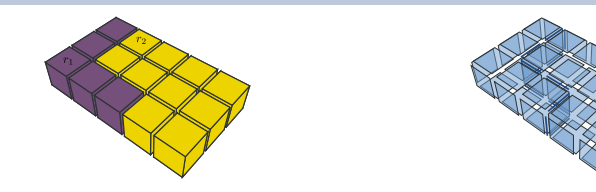

Fusion de régions **Fusion de régions**  $\alpha$ <sup>2</sup> Division et éclatement d'une région  $\alpha$  Déformation d'une partition

# Approche 1 : fusion locale

### Principe :

- un ensemble 6-connexe de régions
- modifications locales du modele`

### Algorithme

- marquage des faces intérieures
- mise à jour de l'arbre d'imbrication
- suppression des faces intérieures
- simplifications

Complexité : dépend de la taille des régions à fusionner

# Approche 2 : fusion globale

#### Principe :

- plusieurs ensembles 6-connexes de régions
- modifications globales du modèle

- 
- 
- simplifier la carte topologique
- 

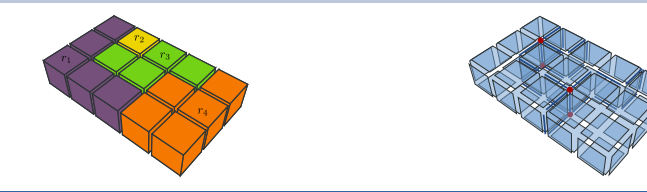

# Approche 2 : fusion globale

### Principe :

- plusieurs ensembles 6-connexes de régions
- modifications globales du modèle

- utiliser ensembles disioints de régions : fusion symbolique
- 
- simplifier la carte topologique
- 

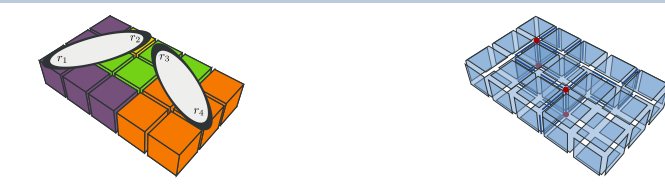

# Approche 2 : fusion globale

#### Principe :

- plusieurs ensembles 6-connexes de régions
- modifications globales du modèle

- utiliser ensembles disjoints de régions : fusion symbolique
- supprimer les faces intérieures à chaque ensemble
- simplifier la carte topologique
- 

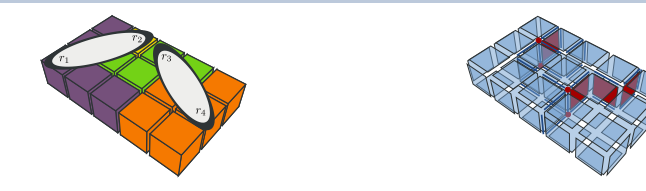

# Approche 2 : fusion globale

#### Principe :

- plusieurs ensembles 6-connexes de régions
- modifications globales du modèle

- utiliser ensembles disjoints de régions : fusion symbolique
- supprimer les faces intérieures à chaque ensemble
- simplifier la carte topologique
- 

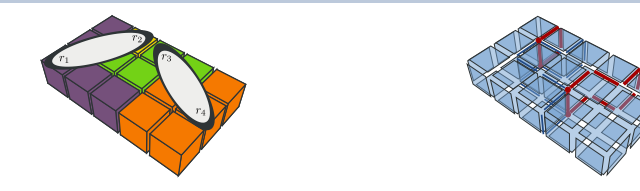

Fusion de régions **Election** Constitution et existement d'une région **aux les existences** d'une partition d'une partition

# Approche 2 : fusion globale

#### Principe :

- plusieurs ensembles 6-connexes de régions
- modifications globales du modèle

- utiliser ensembles disjoints de régions : fusion symbolique
- supprimer les faces intérieures à chaque ensemble
- simplifier la carte topologique
- construire l'arbre d'imbrication

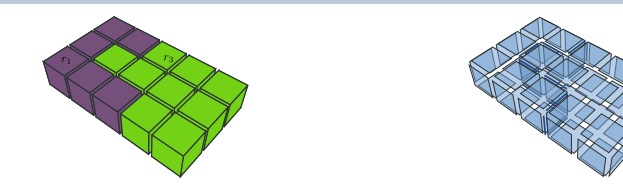

Fusion de régions **implicité de la proportion** d'une région d'une région de la proportion d'une partition d'une partition

# Approche 2 : fusion globale

Principe :

- plusieurs ensembles 6-connexes de régions
- modifications globales du modele`

## Algorithme

- utiliser ensembles disjoints de régions : fusion symbolique
- supprimer les faces intérieures à chaque ensemble
- simplifier la carte topologique
- construire l'arbre d'imbrication

Complexité : dépend de la taille de l'image

## Comparaison temporelle des deux approches

• images artificielles nombre d'ensembles

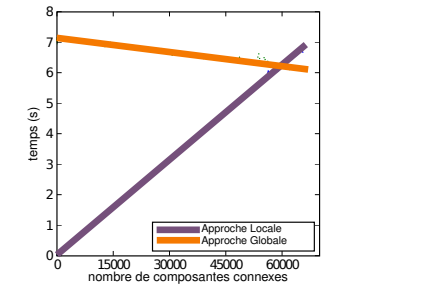

#### taille de l'image

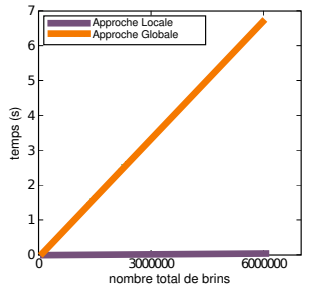

#### • images réelles

- approche locale : utilisation interactive
- approche globale : utilisation automatisee´

## Comparaison temporelle des deux approches

- images artificielles
- images réelles sélection manuelle

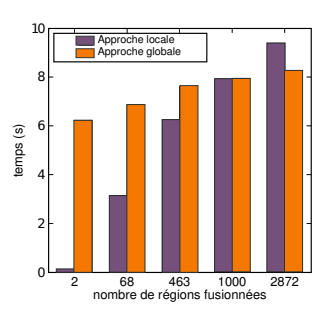

#### segmentation par fusion

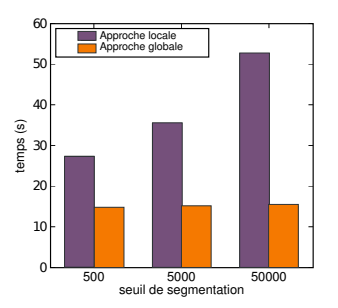

- approche locale : utilisation interactive
- approche globale : utilisation automatisee´

## Comparaison temporelle des deux approches

- images artificielles
- images réelles sélection manuelle

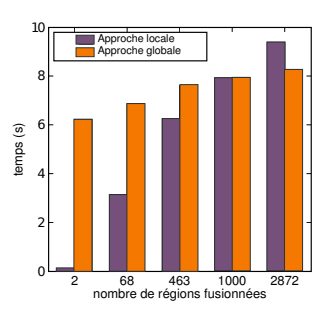

#### segmentation par fusion

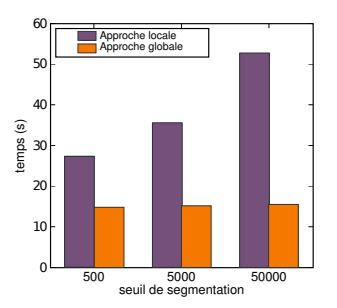

#### Bilan :

- approche locale : utilisation interactive
- approche globale : utilisation automatisee´

Représentation des images Image 3D et partition en régions Modèles topologiques [Carte topologique 3D](#page-19-0)

#### Opérations de modification

Fusion de régions Division et éclatement d'une région Déformation d'une partition

Opérations de segmentation Première approche par fusion de régions Intégration d'un critère topologique Chaîne de traitement complète

<span id="page-54-0"></span>

## Eclatement d'une région en voxels  $(1/3)$

- objectif : obtenir une région par voxel de la région initiale
- principe : éclater les cellules de la région  $\circ$  cellules élémentaires : plongement = un élément intervoxel

## Éclatement d'une arête

- ajouter un sommet entre chaque lignel de l'arête
	- $\Rightarrow$  arêtes élémentaires

## Exemple : éclatement de l'arête AB

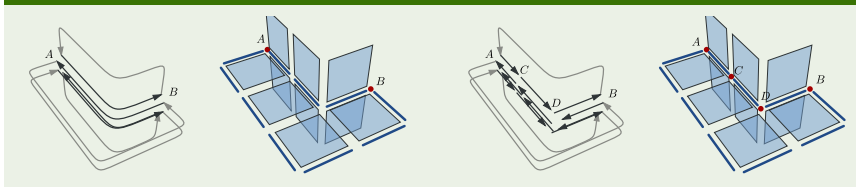

# Eclatement d'une région en voxels  $(2/3)$

## Eclatement d'une face ´

- ajouter des arêtes pendantes dans la face entre les surfels
- relier les arêtes pendantes autour des sommets

 $\Rightarrow$  faces élémentaires

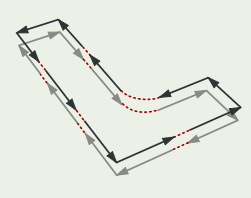

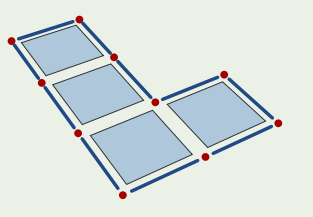

# Eclatement d'une région en voxels  $(2/3)$

## Eclatement d'une face ´

- ajouter des arêtes pendantes dans la face entre les surfels
- relier les arêtes pendantes autour des sommets

 $\Rightarrow$  faces élémentaires

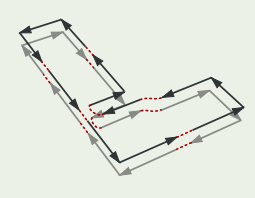

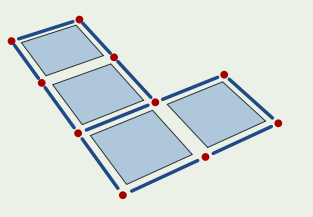

# Eclatement d'une région en voxels  $(2/3)$

## Eclatement d'une face ´

- ajouter des arêtes pendantes dans la face entre les surfels
- relier les arêtes pendantes autour des sommets

 $\Rightarrow$  faces élémentaires

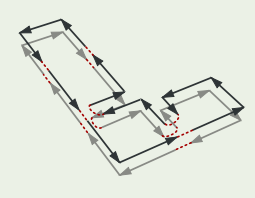

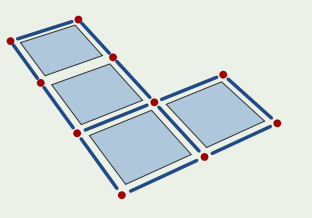

# Eclatement d'une région en voxels  $(2/3)$

## Eclatement d'une face ´

- ajouter des arêtes pendantes dans la face entre les surfels
- relier les arêtes pendantes autour des sommets

 $\Rightarrow$  faces élémentaires

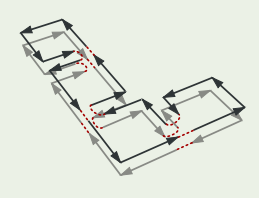

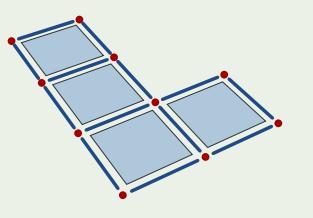

# Eclatement d'une région en voxels (2/3)

## Eclatement d'une face ´

- ajouter des arêtes pendantes dans la face entre les surfels
- relier les arêtes pendantes autour des sommets
	- $\Rightarrow$  faces élémentaires

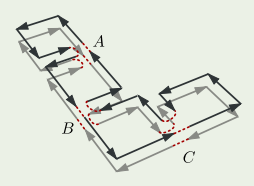

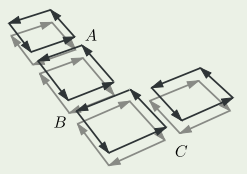

# Eclatement d'une région en voxels (3/3)

Éclatement d'un volume : similaire éclatement d'une face

- ajouter des faces pendantes dans le volume entre les voxels
- relier les faces pendantes autour des arêtes
	- $\Rightarrow$  volumes élémentaires

## Exemple : étapes jusqu'à l'éclatement du volume

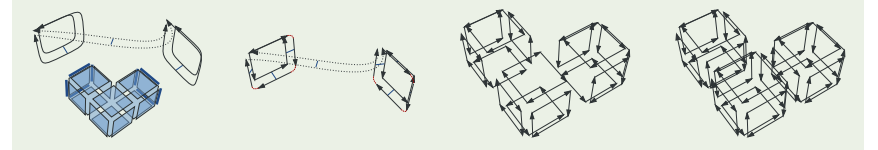

- finaliser :
	- $\circ$  créer une région par volume
	- simplifier et construire l'arbre d'imbrication

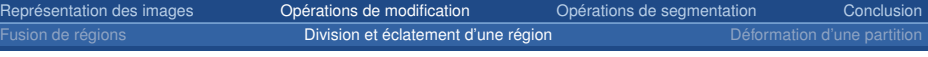

- objectif : éviter l'éclatement du volume
- guide : ensemble de surfels divisant la région

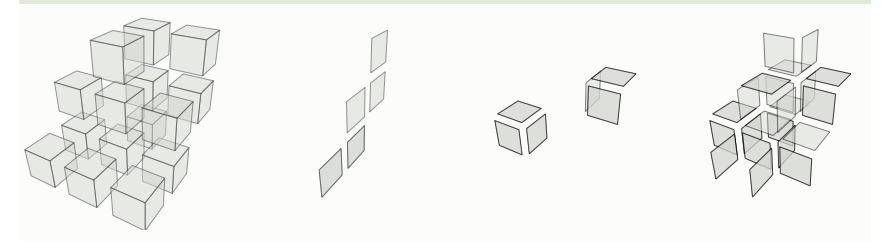

- 
- 
- 

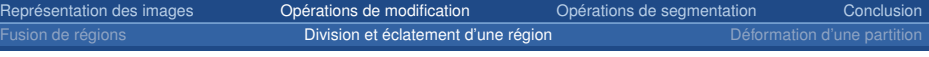

- objectif : éviter l'éclatement du volume
- guide : ensemble de surfels divisant la région

## 3 exemples de guides

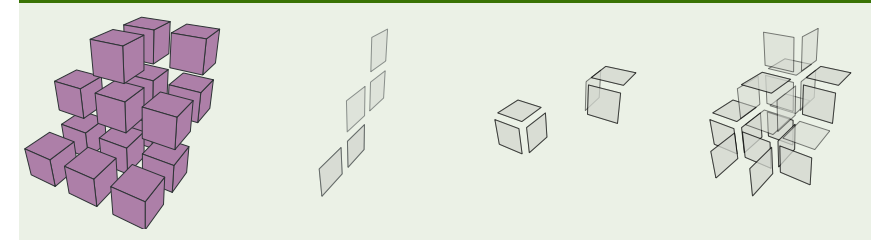

- 
- 
- 

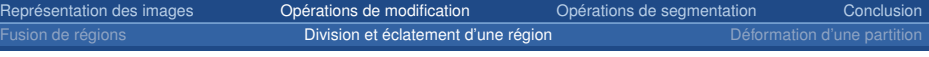

- objectif : éviter l'éclatement du volume
- guide : ensemble de surfels divisant la région

## 3 exemples de guides

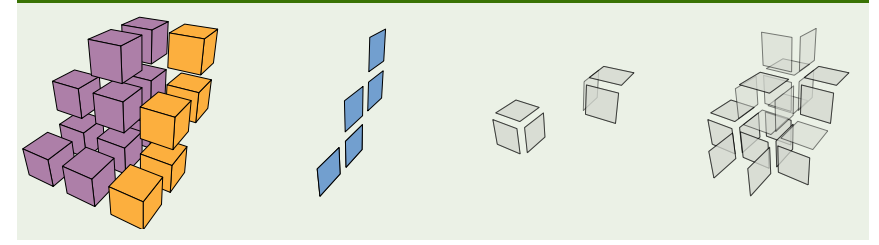

- 
- 
- 

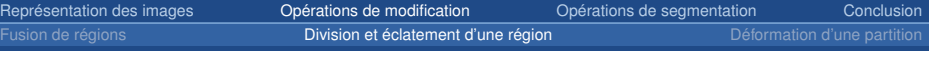

- objectif : éviter l'éclatement du volume
- guide : ensemble de surfels divisant la région

## 3 exemples de guides

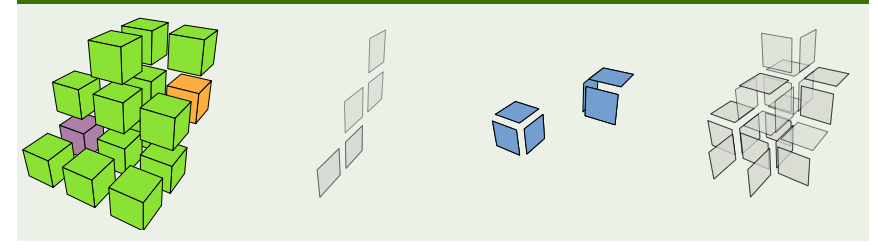

- 
- 
- 

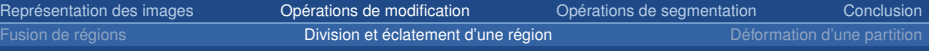

- objectif : éviter l'éclatement du volume
- guide : ensemble de surfels divisant la région

## 3 exemples de guides

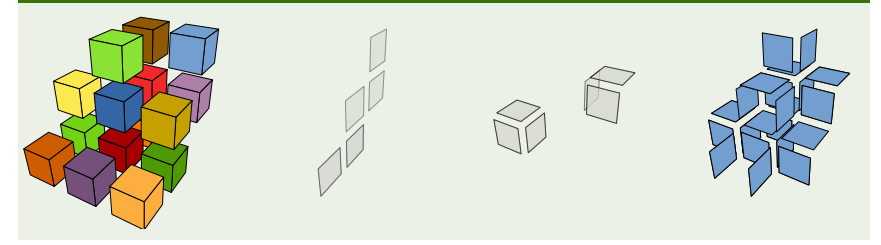

- 
- 
- 

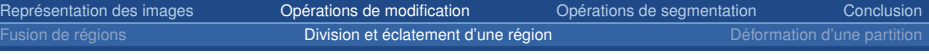

- objectif : éviter l'éclatement du volume
- guide : ensemble de surfels divisant la région
- principe :
	- éclater arêtes et faces de la région
	- $\circ$  intégrer le quide  $\Rightarrow$  nouvelles régions
	- simplifier et mettre à jour l'arbre des régions

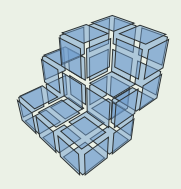

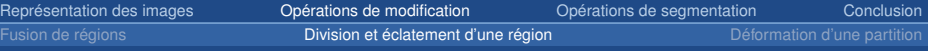

- objectif : éviter l'éclatement du volume
- guide : ensemble de surfels divisant la région
- principe :
	- éclater arêtes et faces de la région
	- $\circ$  intégrer le quide  $\Rightarrow$  nouvelles régions
	- simplifier et mettre à jour l'arbre des régions

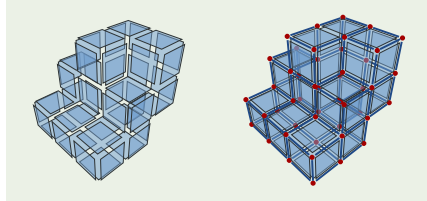

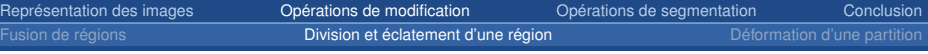

- objectif : éviter l'éclatement du volume
- guide : ensemble de surfels divisant la région
- principe :
	- éclater arêtes et faces de la région
	- $\circ$  intégrer le guide  $\Rightarrow$  nouvelles régions
	- simplifier et mettre à jour l'arbre des régions

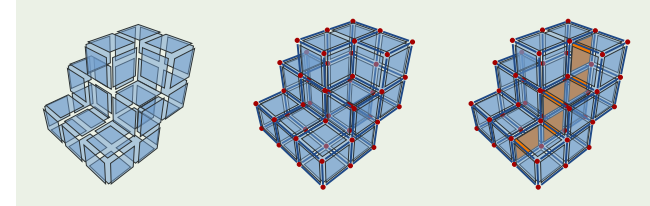

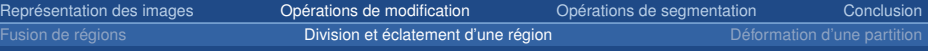

- objectif : éviter l'éclatement du volume
- guide : ensemble de surfels divisant la région
- principe :
	- éclater arêtes et faces de la région
	- $\circ$  intégrer le guide  $\Rightarrow$  nouvelles régions
	- $\circ$  simplifier et mettre à jour l'arbre des régions

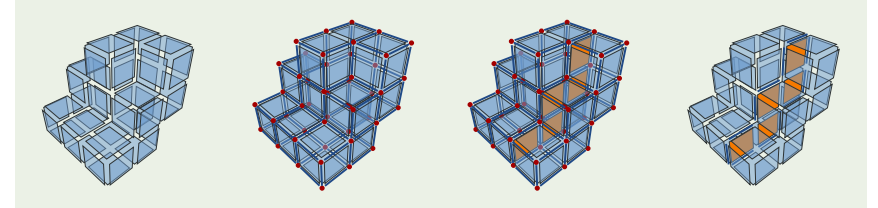

# Comparaison temporelle des deux approches

• images artificielles

eclatement en voxels ´

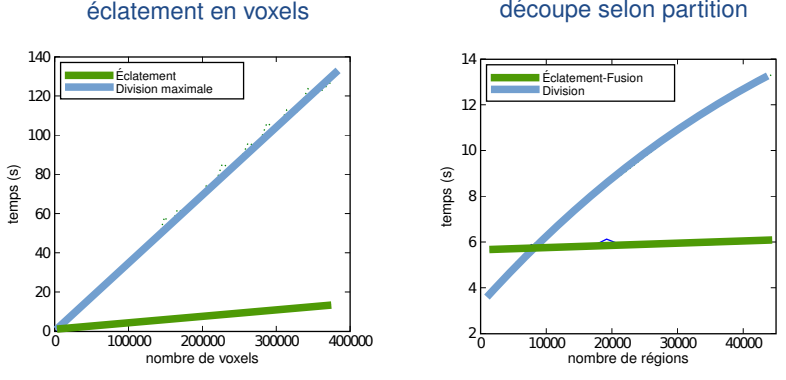

◦ eclatement : plus rapide, plus de cellules ´

- généralement suivi par fusion de régions
- division par guide : moins rapide, moins de cellules
Fusion de régions *Division et éclatement d'une région*  $\frac{d}{dx}$  Déformation d'une partition

# Comparaison temporelle des deux approches

• images artificielles

eclatement en voxels ´

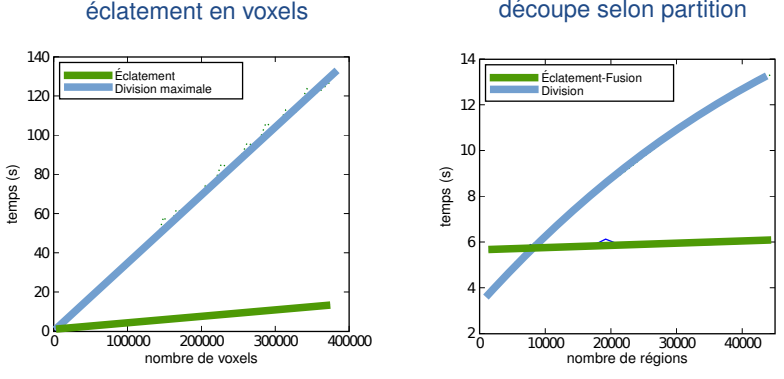

#### Bilan :

- eclatement : plus rapide, plus de cellules ´
	- généralement suivi par fusion de régions
- division par guide : moins rapide, moins de cellules

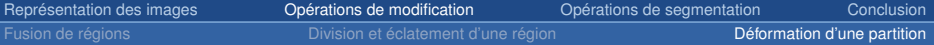

Représentation des images Image 3D et partition en régions Modèles topologiques [Carte topologique 3D](#page-19-0)

#### Opérations de modification

Fusion de régions Division et éclatement d'une région Déformation d'une partition

Opérations de segmentation Première approche par fusion de régions Intégration d'un critère topologique Chaîne de traitement complète

<span id="page-73-0"></span>

Fusion de régions *Division et éclatement d'une région* $\blacksquare$  **[Deformation d'une partition](#page-73-0)** 

## Déformation d'une partition

- énergie guide la déformation des surfaces
- contrôle de la topologie ?

### $\Rightarrow$  Point simple  $\Rightarrow$  Point simple

peut être ajouté ou retiré à un objet sans changer sa topologie

### Exemples de voxels simples et non-simples

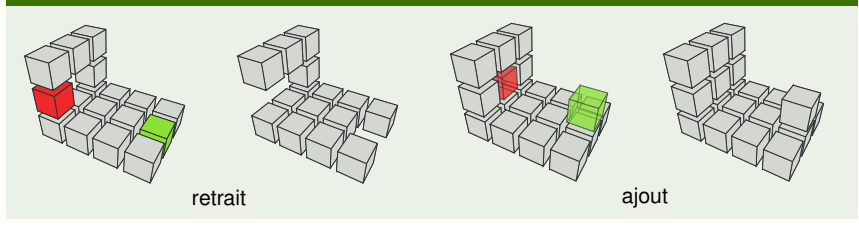

Fusion de régions *Division et éclatement d'une région* $\blacksquare$  **[Deformation d'une partition](#page-73-0)** 

## Déformation d'une partition

- énergie guide la déformation des surfaces
- contrôle de la topologie ?

#### $\Rightarrow$  Point simple  $\Rightarrow$  Point simple

peut être ajouté ou retiré à un objet sans changer sa topologie  $\rightarrow$  pas adapté aux partitions multirégions

### Exemples de voxels simples et non-simples

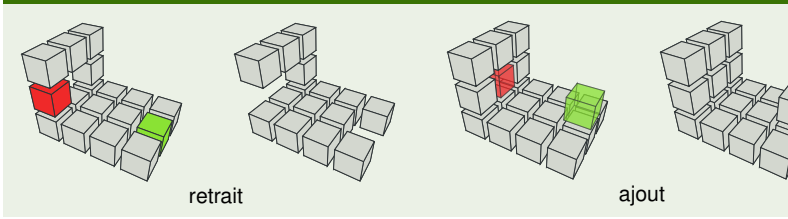

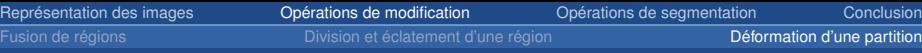

## Déformation d'une partition

- énergie guide la déformation des surfaces
- contrôle de la topologie?

### $\Rightarrow$  Point simple  $\Rightarrow$  Point simple

peut être ajouté ou retiré à un objet sans changer sa topologie  $\rightarrow$  pas adapté aux partitions multirégions

#### $\Rightarrow$  Point simple multilabel

peut être basculé sans changer la topologie de la partition

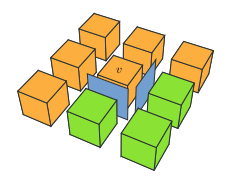

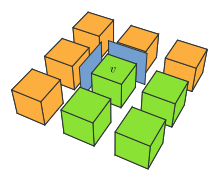

Fusion de régions *Division et éclatement d'une région* $\blacksquare$  **[Deformation d'une partition](#page-73-0)** 

# Caractéristation d'un point simple multilabel

## *v* est multilabel simple si

- 1. degré lignels incidents  $<$  2  $\Rightarrow$  interdit déformation des arêtes
- 2. surfels frontières incidents forment un disque topologique

 $\Rightarrow$  interdit ajout/suppression tunnels et cavités

3. degré lignel incident  $l = 2 \Rightarrow \exists s$  incident à *v* et *l* 

⇒ interdit nouvelle 18-adjacence

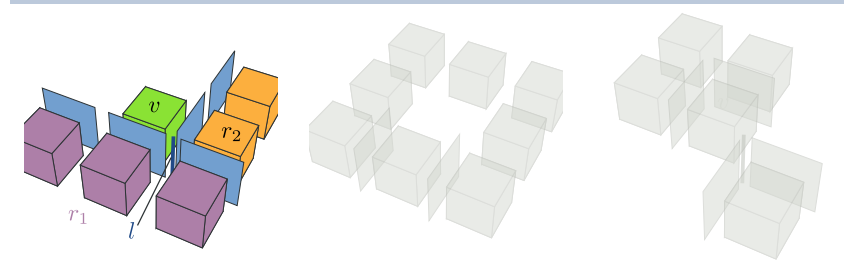

## Caractéristation d'un point simple multilabel

### *v* est multilabel simple si

- 1. degré lignels incidents  $<$  2
	- $\Rightarrow$  interdit déformation des arêtes
- 2. surfels frontières incidents forment un disque topologique
	- $\Rightarrow$  interdit ajout/suppression tunnels et cavités
- 3. degré lignel incident  $l = 2 \Rightarrow \exists s$  incident à *v* et *l*

⇒ interdit nouvelle 18-adjacence

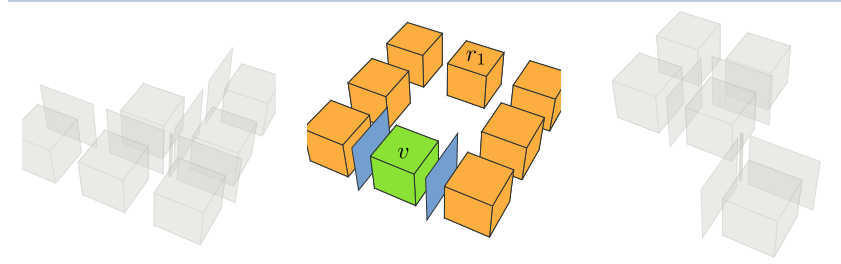

# Caractéristation d'un point simple multilabel

## *v* est multilabel simple si

- 1. degré lignels incidents  $<$  2
	- $\Rightarrow$  interdit déformation des arêtes
- 2. surfels frontières incidents forment un disque topologique
	- $\Rightarrow$  interdit ajout/suppression tunnels et cavités
- 3. degré lignel incident  $l = 2 \Rightarrow \exists s$  incident à *v* et *l* 
	- ⇒ interdit nouvelle 18-adjacence

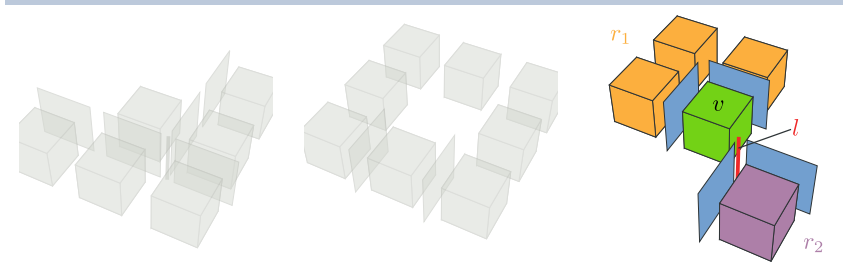

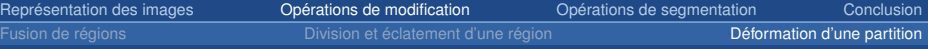

#### énergies : image (MSE) et aire (estimation plan discret)

- segmentation d'images IRM cérébrales :
	- sphères imbriquées  $\Box$  entre  $\Box$  [Miri et *al.*, 08]
	- version généralisée
- segmentation d'images TEP d'une tumeur cérébrale :
	- version avec intersection de surfaces

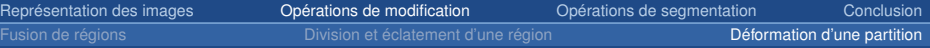

énergies : image (MSE) et aire (estimation plan discret)

- segmentation d'images IRM cérébrales :
	- sphères imbriquées  $[Miri et al., 08]$
	- version généralisée
- segmentation d'images TEP d'une tumeur cérébrale :
	- version avec intersection de surfaces

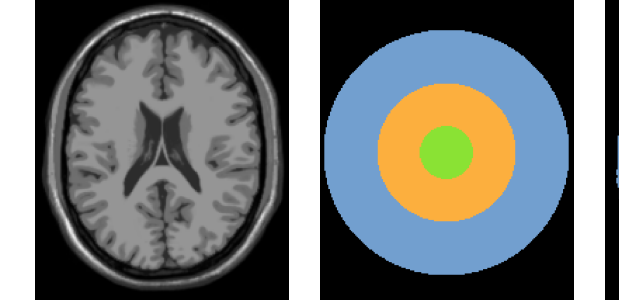

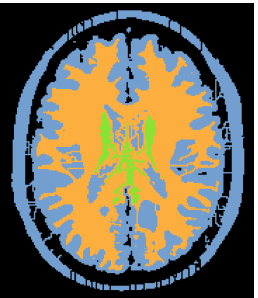

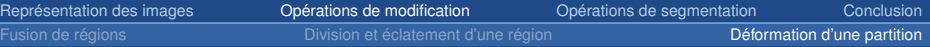

énergies : image (MSE) et aire (estimation plan discret)

- segmentation d'images IRM cérébrales :
	- sphères imbriquées  $[Miri et al., 08]$
	- version généralisée
- segmentation d'images TEP d'une tumeur cérébrale :
	- version avec intersection de surfaces

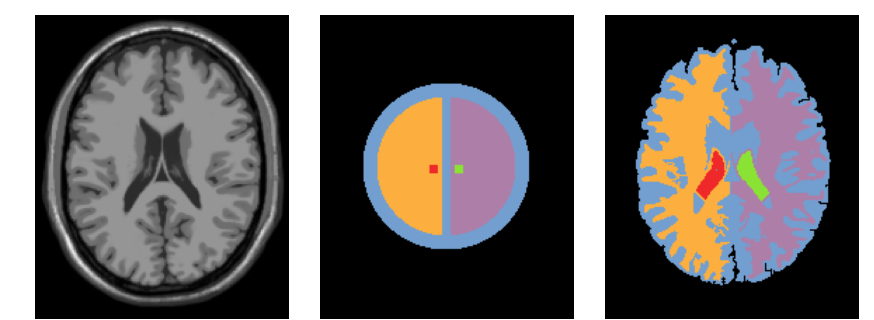

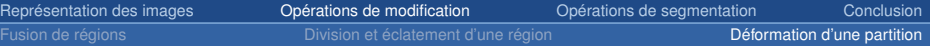

 $\acute{e}$  nergies : image (MSE) et aire (estimation plan discret)

- segmentation d'images IRM cérébrales :
	- sphères imbriquées  $[Miri et al., 08]$
	- version généralisée
- segmentation d'images TEP d'une tumeur cérébrale :
	- version avec intersection de surfaces

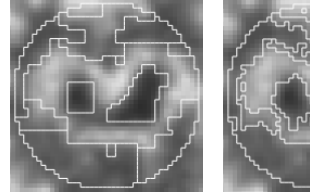

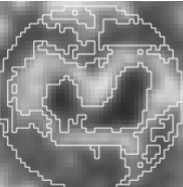

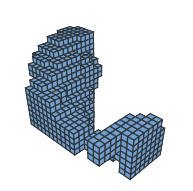

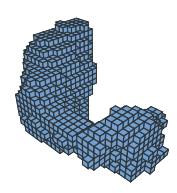

Représentation des images Image 3D et partition en régions Modèles topologiques [Carte topologique 3D](#page-19-0)

Opérations de modification Fusion de régions Division et éclatement d'une région Déformation d'une partition

Opérations de segmentation Première approche par fusion de régions Intégration d'un critère topologique Chaîne de traitement complète

<span id="page-84-0"></span>

Représentation des images Image 3D et partition en régions Modèles topologiques [Carte topologique 3D](#page-19-0)

Opérations de modification Fusion de régions Division et éclatement d'une région Déformation d'une partition

Opérations de segmentation Première approche par fusion de régions Intégration d'un critère topologique Chaîne de traitement complète

<span id="page-85-0"></span>

## Critère de contraste **IFelzenswalb et Huttenlocher**, 1998]

Algorithme basé sur représentation par graphe :  $G = (S, A)$ 

- contraste interne : *Int*(*r*) = max*a*∈*MST*(*r*,*A*) *Poids*(*a*)
- contraste externe : *Ext*(*r*1, *r*2) = min*<sup>s</sup>i*∈*r*1,*sj*∈*r*2,(*s<sup>i</sup>* ,*s<sup>j</sup>* )∈*<sup>A</sup> Poids*((*s<sup>i</sup>* , *sj*))
- critère fusion :  $Ext(r_1, r_2) \leq min(int(r_1) + \tau(r_1), Int(r_2) + \tau(r_2))$

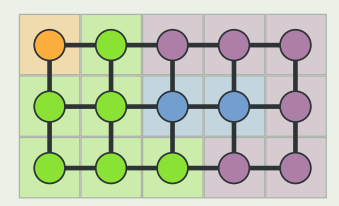

- $Int(r_1) = 10$ ,  $Int(r_2) = 11$
- $Ext(r_1, r_2) = 9$
- $Ext(r_1, r_2)$  <  $Int(r_1) \Rightarrow$  fusion

## Critère de contraste **Inter and Critière** de contraste

Algorithme basé sur représentation par graphe :  $G = (S, A)$ 

- contraste interne : *Int*(*r*) = max*a*∈*MST*(*r*,*A*) *Poids*(*a*)
- contraste externe : *Ext*(*r*1, *r*2) = min*<sup>s</sup>i*∈*r*1,*sj*∈*r*2,(*s<sup>i</sup>* ,*s<sup>j</sup>* )∈*<sup>A</sup> Poids*((*s<sup>i</sup>* , *sj*))
- critère fusion :  $Ext(r_1, r_2) \leq min(int(r_1) + \tau(r_1), Int(r_2) + \tau(r_2))$

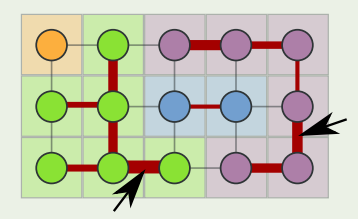

- $Int(r_1) = 10$ ,  $Int(r_2) = 11$
- $Ext(r_1, r_2) = 9$
- $Ext(r_1, r_2)$  <  $Int(r_1) \Rightarrow$  fusion

## Critère de contraste **Inter and Critière** de contraste

Algorithme basé sur représentation par graphe :  $G = (S, A)$ 

- contraste interne : *Int*(*r*) = max*a*∈*MST*(*r*,*A*) *Poids*(*a*)
- contraste externe : *Ext*(*r*1, *r*2) = min*<sup>s</sup>i*∈*r*1,*sj*∈*r*2,(*s<sup>i</sup>* ,*s<sup>j</sup>* )∈*<sup>A</sup> Poids*((*s<sup>i</sup>* , *sj*))
- critère fusion :  $Ext(r_1, r_2) \leq min(int(r_1) + \tau(r_1), Int(r_2) + \tau(r_2))$

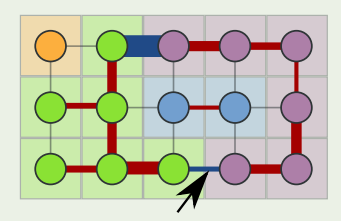

- $Int(r_1) = 10$ ,  $Int(r_2) = 11$
- $Ext(r_1, r_2) = 9$
- $Ext(r_1, r_2)$  <  $Int(r_1) \Rightarrow$  fusion

## Critère de contraste **Inter and Critière** de contraste

Algorithme basé sur représentation par graphe :  $G = (S, A)$ 

- contraste interne : *Int*(*r*) = max*a*∈*MST*(*r*,*A*) *Poids*(*a*)
- contraste externe : *Ext*(*r*1, *r*2) = min*<sup>s</sup>i*∈*r*1,*sj*∈*r*2,(*s<sup>i</sup>* ,*s<sup>j</sup>* )∈*<sup>A</sup> Poids*((*s<sup>i</sup>* , *sj*))
- critère fusion :  $Ext(r_1, r_2) \leq min(int(r_1) + \tau(r_1), Int(r_2) + \tau(r_2))$

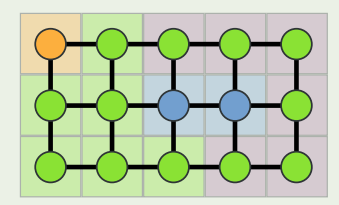

- $Int(r_1) = 10$ ,  $Int(r_2) = 11$
- $Ext(r_1, r_2) = 9$
- $Ext(r_1, r_2) < Int(r_1) \Rightarrow$  fusion

Première approche par fusion de régions impression d'un critère topologique Chaîne de traitement complète

## Adaptation aux cartes topologiques

- association du constraste :
	- interne aux régions
	- externe aux faces
- traiter les faces par ordre croissant
- critère de contraste pour diriger la fusion symbolique
- application de la fusion globale

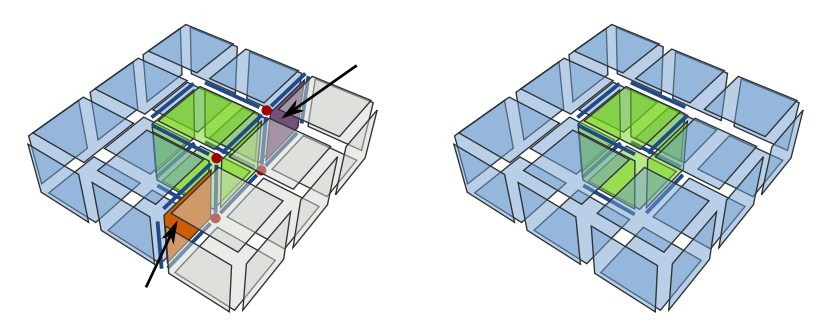

## **Résultats**

#### images 2D : identique à la méthode originale

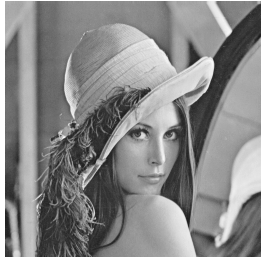

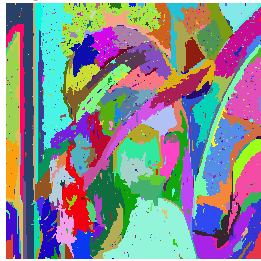

#### images 3D : IRM cérébral

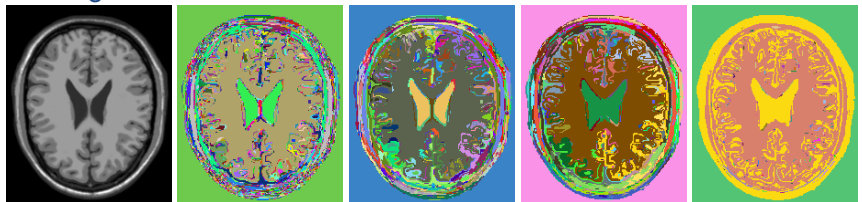

Représentation des images Image 3D et partition en régions Modèles topologiques [Carte topologique 3D](#page-19-0)

Opérations de modification Fusion de régions Division et éclatement d'une région Déformation d'une partition

Opérations de segmentation Première approche par fusion de régions Intégration d'un critère topologique Chaîne de traitement complète

<span id="page-92-0"></span>

#### Première approche par fusion de régions **intégration d'un critère topologique** Chaîne de traitement complète

## Intégration d'un critère topologique

- domaine  $\rightarrow$  connaissances de propriétés topologiques
	- surface corticale ne contient pas de tunnels
	- $\Rightarrow$  caractériser la présence de tunnels et cavités
- invariants topologiques

χ = #*sommets* − #*aretes* + #*faces* − #*volumes*

- $\mathfrak{b}_0 = \text{\#components}$  connexes
- $\mathfrak{b}_1 = \#$ *tunnels*
- $b<sub>2</sub> = \text{\#cavites}$

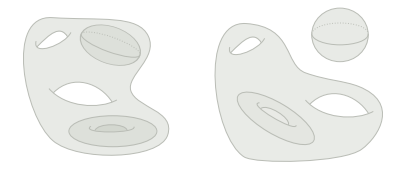

 $\chi = 1$  $\chi = 1$ 

#### Première approche par fusion de régions **intégration d'un critère topologique** Chaîne de traitement complète

## Intégration d'un critère topologique

- domaine  $\rightarrow$  connaissances de propriétés topologiques
	- surface corticale ne contient pas de tunnels
	- $\Rightarrow$  caractériser la présence de tunnels et cavités
- invariants topologiques

### Caractéristique d'Euler 3D

χ = #*sommets* − #*aretes* + #*faces* − #*volumes*

- $\bullet$   $\mathfrak{b}_0 =$  #*composantes connexes*
- $b_1 = \#$ *tunnels*
- $b_2 = \text{\#}$ *cavites*

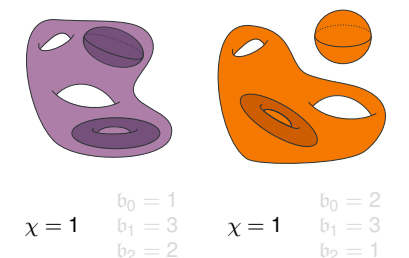

#### Première approche par fusion de régions **Intégration d'un critère topologique** Chaîne de traitement complète `

## Intégration d'un critère topologique

- domaine  $\rightarrow$  connaissances de propriétés topologiques
	- surface corticale ne contient pas de tunnels
	- $\Rightarrow$  caractériser la présence de tunnels et cavités
- invariants topologiques

## Caractéristique d'Euler 3D

χ = #*sommets* − #*aretes* + #*faces* − #*volumes*

#### Nombres de Betti 3D

- $\mathfrak{b}_0 = \text{\#components}$  connexes
- $\mathfrak{b}_1 = \#$ *tunnels*
- $\mathfrak{b}_2 = \text{\#cavites}$

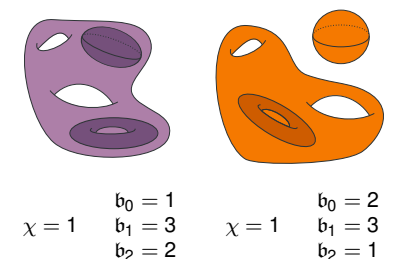

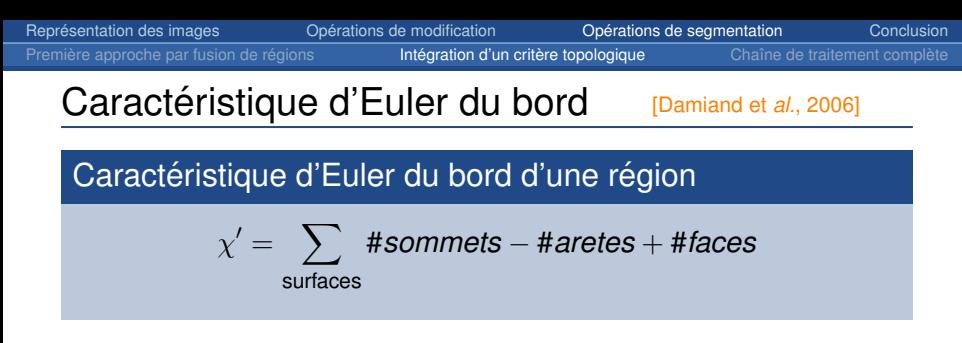

Principe : compter les cellules

- $\bullet$  manière incrémentale
- opérations ajout / suppression Propriétés :
- régions sans cavité  $\rightarrow$  #*tunnels*
- $\chi(r) = \chi'(r)/2$

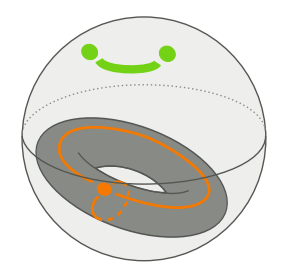

$$
\chi' = (2 - 1 + 1) + (1 - 2 + 1) \n\chi' = 2
$$

Représentation des images **o Concellations de modification Concellation [Conclusion](#page-120-0) Conclusion** 

Première approche par fusion de régions **intégration d'un critère topologique** Chaîne de traitement complète

## Calcul des nombres de Betti :  $b_0$ ,  $b_1$  et  $b_2$

#### Premier nombre de Betti d'une région

 $\mathfrak{b}_0 = 1$ 

 $b<sub>2</sub> = #composantes 18-connexes dans l'arbre d'imbrication$ 

Première approche par fusion de régions **intégration d'un critère topologique** Chaîne de traitement complète

## Calcul des nombres de Betti :  $b_0$ ,  $b_1$  et  $b_2$

Premier nombre de Betti d'une région

$$
\mathfrak{b}_0=\mathbf{1}
$$

Troisième nombre de Betti d'une région

 $b<sub>2</sub> = #composantes 18-connexes dans l'arbre d'imbrication$ 

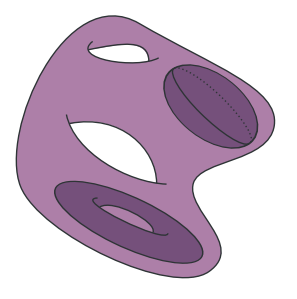

Première approche par fusion de régions **Intégration d'un critère topologique** Chaîne de traitement complète

## Calcul des nombres de Betti :  $b_0$ ,  $b_1$  et  $b_2$

Premier nombre de Betti d'une région

$$
\mathfrak{b}_0=\mathbf{1}
$$

Troisième nombre de Betti d'une région

 $b<sub>2</sub> = #composantes 18-connexes dans l'arbre d'imbrication$ 

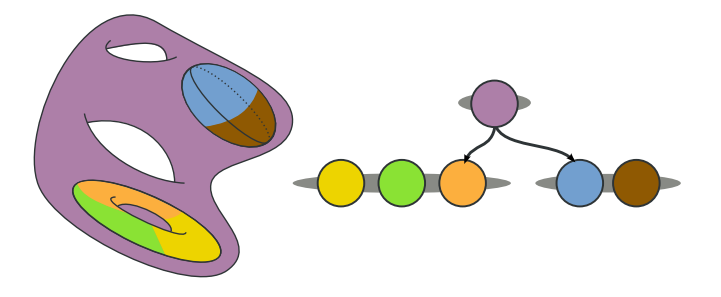

Première approche par fusion de régions **intégration d'un critère topologique** Chaîne de traitement complète

## Calcul des nombres de Betti :  $b_0$ ,  $b_1$  et  $b_2$

Premier nombre de Betti d'une région

$$
\mathfrak{b}_0=1
$$

Troisième nombre de Betti d'une région

 $b<sub>2</sub> = #composantes 18-connexes dans l'arbre d'imbrication$ 

Deuxième nombre de Betti d'une région

$$
\mathfrak{b}_1=\mathfrak{b}_0+\mathfrak{b}_2-\tfrac{\chi'}{2}
$$

Formules utilisées :

$$
\bullet \ \chi = \tfrac{\chi'}{2}
$$

$$
\bullet\ \chi=\mathfrak{b}_0-\mathfrak{b}_1+\mathfrak{b}_2
$$

Première approche par fusion de régions **Intégration d'un critère topologique** Chaîne de traitement complète `

## Intégration dans la segmentation

#### Calcul incrémental :

- $b_2 \rightarrow$  compter les surfaces
- $\mathfrak{b}_1 \rightarrow$  calcul incrémental pour  $\mathfrak{b}_2$  et  $\chi'$

## Exemples de critères

 $\mathfrak{b}_i$  constant  $\mathfrak{b}_i \to \mathsf{v}$ aleur

### Contrôle topologique de la segmentation

- lorsque nous étudions la fusion de  $r_1$  avec  $r_2$ :
	- $\circ$  critère de contraste validé ?
	- critere nombres de Betti ` *r*<sup>1</sup> ∪ *r*<sup>2</sup> valide ?´
		- $\Rightarrow$  fusion symbolique de  $r_1$  et  $r_2$

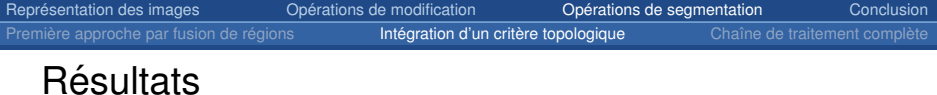

• image contenant un 2-tore (région à 2 tunnels)

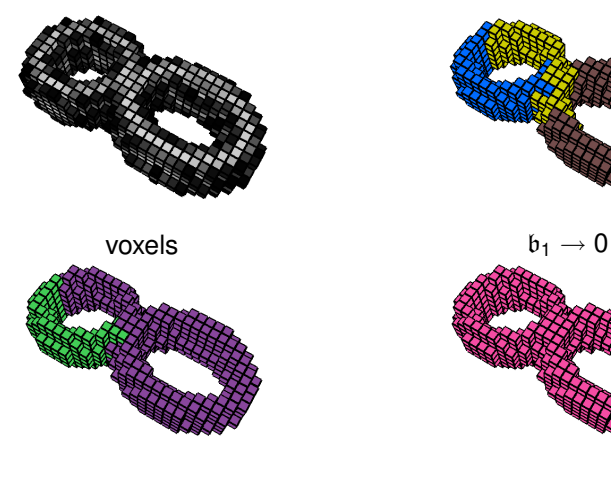

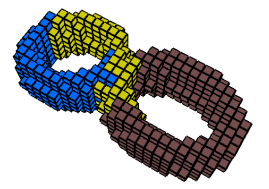

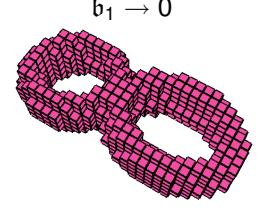

Représentation des images Image 3D et partition en régions Modèles topologiques [Carte topologique 3D](#page-19-0)

Opérations de modification Fusion de régions Division et éclatement d'une région Déformation d'une partition

Opérations de segmentation

<span id="page-103-0"></span>Première approche par fusion de régions Intégration d'un critère topologique Chaîne de traitement complète

Première approche par fusion de régions *intégration d'un critère topologique* **Chaîne de traitement complète**  $\blacksquare$ 

## Tomographie par Emission de Positon (TEP)

- technique d'imagerie nucléaire
- représente le métabolisme des cellules
- $m$ étabolisme tumeur  $\leftrightarrow$  métabolisme cerveau
- beaucoup de configurations différentes

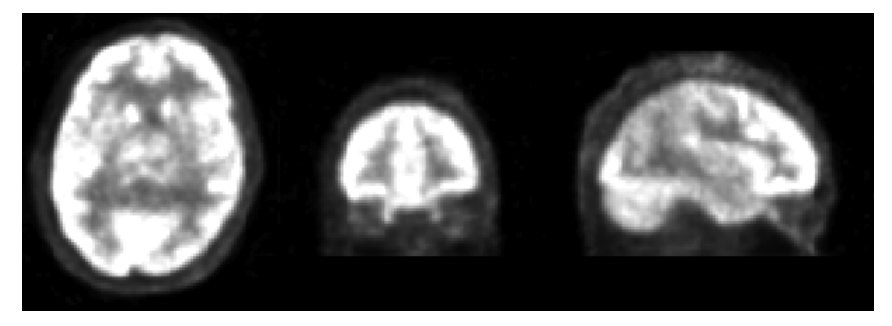

Première approche par fusion de régions *intégration d'un critère topologique* **Chaîne de traitement complète**  $\blacksquare$ 

## Tomographie par Emission de Positon (TEP)

- technique d'imagerie nucléaire
- représente le métabolisme des cellules
- métabolisme tumeur  $\leftrightarrow$  métabolisme cerveau
- beaucoup de configurations différentes

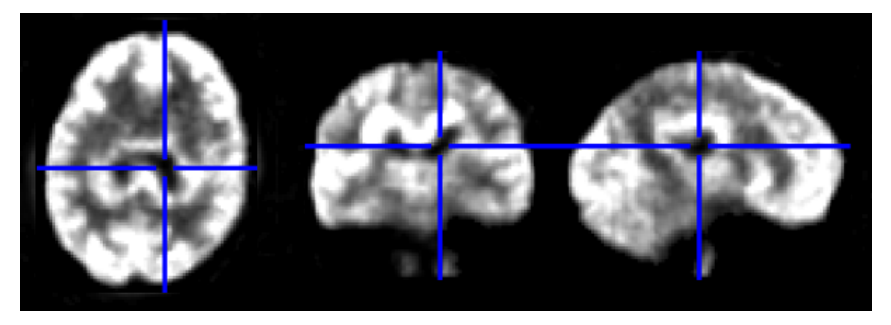

Première approche par fusion de régions intégration d'un critère topologique **Chaîne de traitement complète** 

## Tomographie par Emission de Positon (TEP)

- technique d'imagerie nucléaire
- représente le métabolisme des cellules
- $\bullet$  métabolisme tumeur  $\leftrightarrow$  métabolisme cerveau
- beaucoup de configurations différentes

### Problème simplifié proposé par un médecin

- $t$ umeur = une nécrose englobée dans une zone active
- volume de la tumeur situé dans une zone d'intérêt (ZI)
- nécrose de faible intensité (< *t<sub>necrose</sub>*)

Première approche par fusion de régions **intégration d'un critère topologique Chaîne de traitement complète** 

## Outils mis en oeuvre pour réaliser la segmentation

Basés sur des opérations de modification :

- extraction
- division
- fusion
- croissance : outils basés sur la fusion
	- contraintes sur nombres de Betti
- déformation
# Visualisation de la chaˆıne de traitement

- 1. extraction
- 2. division : sphère ZI
- 3. division : intensite´ < *tnecrose*
- 4. croissance : nécrose
- 5. division : 3 coquilles
- $6.$  fusion : région adjacente
- 7. croissance : zone active
- 8. fusion : fond
- 9. déformation

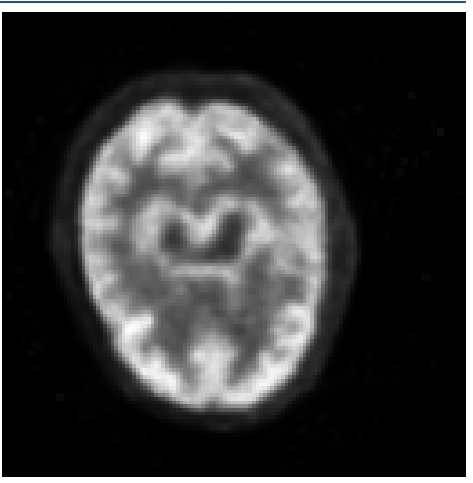

# Visualisation de la chaˆıne de traitement

### Exemple de déroulement :

- 1. extraction
- 2. division : sphère ZI
- 3. division : intensite´ < *tnecrose*
- 4. croissance : nécrose
- 5. division : 3 coquilles
- $6.$  fusion : région adjacente
- 7. croissance : zone active
- 8. fusion : fond
- 9. déformation

#### extraction : image dans une région

# Visualisation de la chaˆıne de traitement

- 1. extraction
- 2. division : sphère ZI
- 3. division : intensite´ < *tnecrose*
- 4. croissance : nécrose
- 5. division : 3 coquilles
- $6.$  fusion : région adjacente
- 7. croissance : zone active
- 8. fusion : fond
- 9. déformation

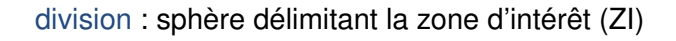

# Visualisation de la chaˆıne de traitement

## Exemple de déroulement :

- 1. extraction
- 2. division : sphère ZI
- 3. division : intensite´ < *tnecrose*
- 4. croissance : nécrose
- 5. division : 3 coquilles
- $6.$  fusion : région adjacente
- 7. croissance : zone active
- 8. fusion : fond
- 9. déformation

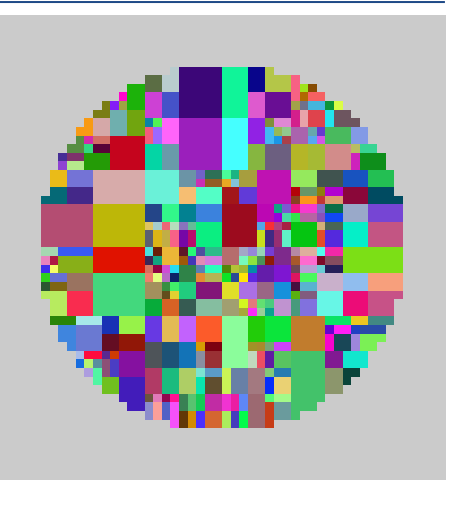

## division : zone d'intérêt par un critère intensité

# Visualisation de la chaˆıne de traitement

## Exemple de déroulement :

- 1. extraction
- 2. division : sphère ZI
- 3. division : intensite´ < *tnecrose*
- 4. croissance : nécrose
- 5. division : 3 coquilles
- $6.$  fusion : région adjacente
- 7. croissance : zone active
- 8. fusion : fond
- 9. déformation

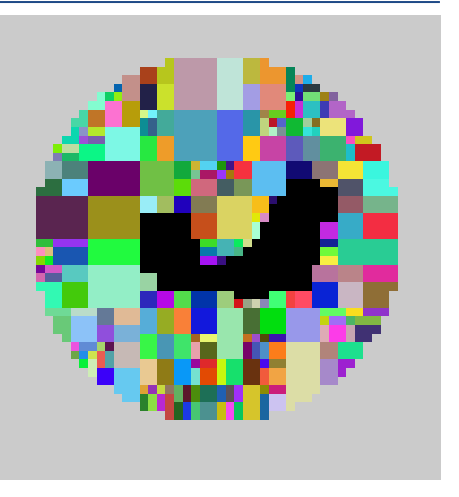

## croissance : nécrose ( $\mathfrak{b}_1 \rightarrow 0$  et  $\mathfrak{b}_2 \rightarrow 0$ )

# Visualisation de la chaˆıne de traitement

## Exemple de déroulement :

- 1. extraction
- 2. division : sphère ZI
- 3. division : intensite´ < *tnecrose*
- 4. croissance : nécrose
- 5. division : 3 coquilles
- 6. fusion : région adjacente
- 7. croissance : zone active
- 8. fusion : fond
- 9. déformation

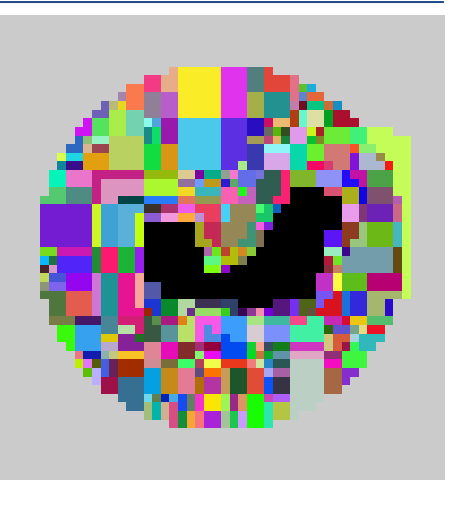

division : régions adjacentes à la nécrose par surfaces imbriquées

# Visualisation de la chaˆıne de traitement

## Exemple de déroulement :

- 1. extraction
- 2. division : sphère ZI
- 3. division : intensite´ < *tnecrose*
- 4. croissance : nécrose
- 5. division : 3 coquilles
- 6. fusion : région adjacente
- 7. croissance : zone active
- 8. fusion : fond
- 9. déformation

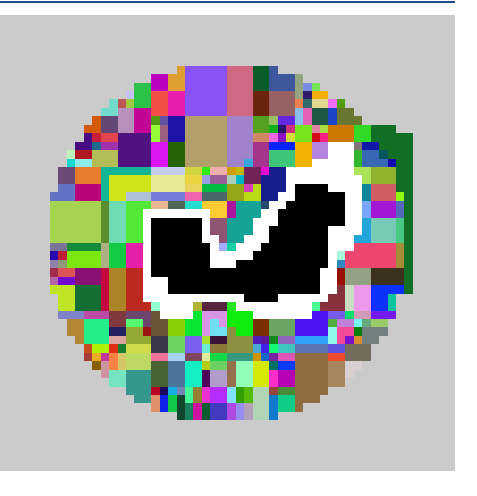

fusion : régions adjacentes à la nécrose  $\rightarrow$  zone active

# Visualisation de la chaîne de traitement

## Exemple de déroulement :

- 1. extraction
- 2. division : sphère ZI
- 3. division : intensite´ < *tnecrose*
- 4. croissance : nécrose
- 5. division : 3 coquilles
- $6.$  fusion : région adjacente
- 7. croissance : zone active
- 8. fusion : fond
- 9. déformation

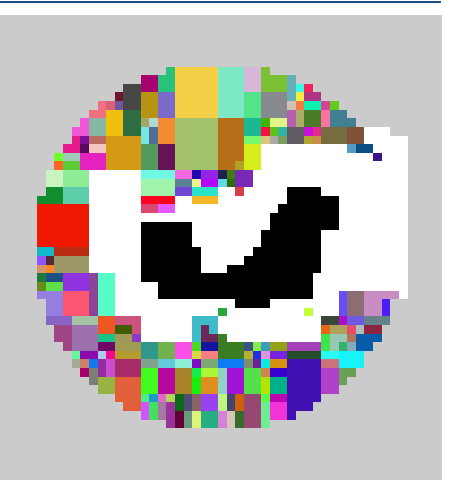

croissance : active  $(b_1 \rightarrow 0 \text{ et } b_2 \rightarrow 1)$ 

# Visualisation de la chaˆıne de traitement

- 1. extraction
- 2. division : sphère ZI
- 3. division : intensite´ < *tnecrose*
- 4. croissance : nécrose
- 5. division : 3 coquilles
- $6.$  fusion : région adjacente
- 7. croissance : zone active
- 8. fusion : fond
- 9. déformation

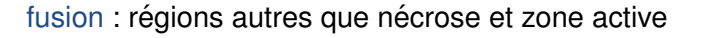

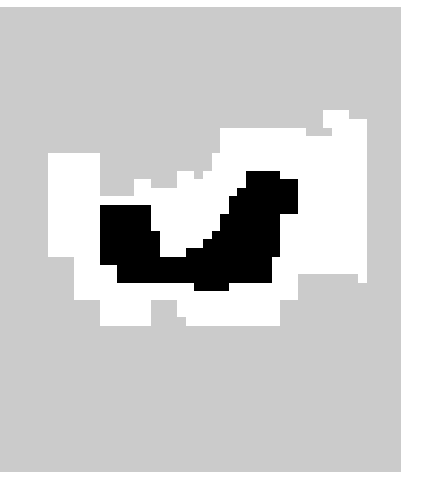

# Visualisation de la chaˆıne de traitement

- 1. extraction
- 2. division : sphère ZI
- 3. division : intensite´ < *tnecrose*
- 4. croissance : nécrose
- 5. division : 3 coquilles
- 6. fusion : région adjacente
- 7. croissance : zone active
- 8. fusion : fond
- 9. déformation

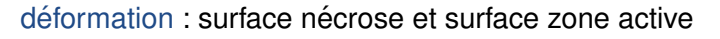

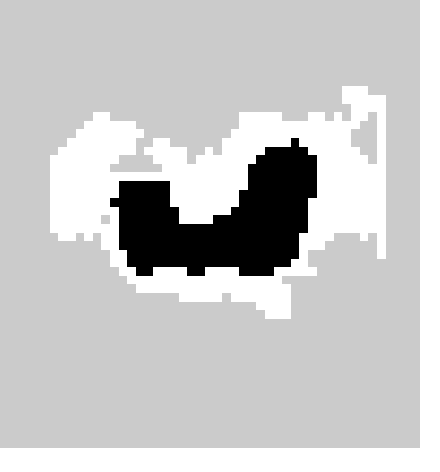

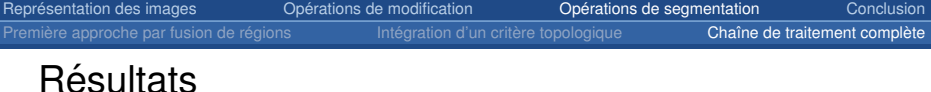

- coupe d'images 3D
- comparaison du volume entre deux images d'un même patient

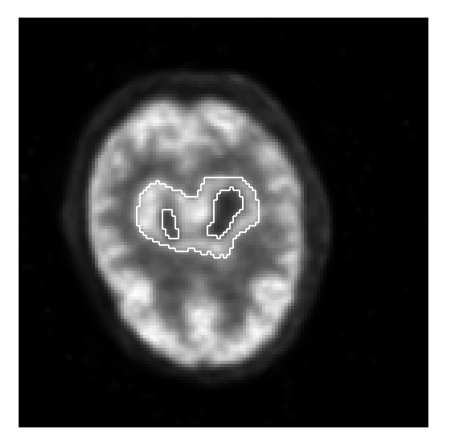

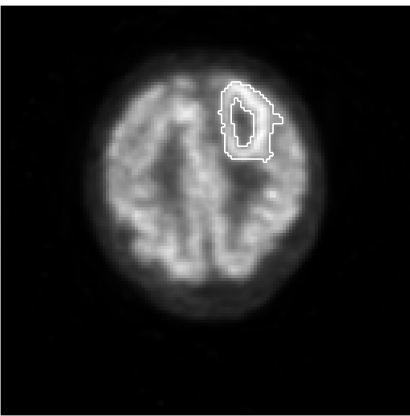

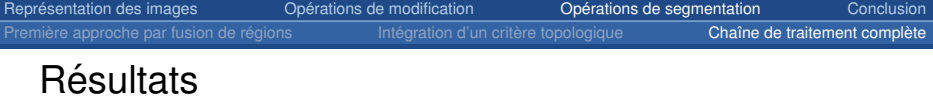

#### • coupe d'images 3D

• comparaison du volume entre deux images d'un même patient

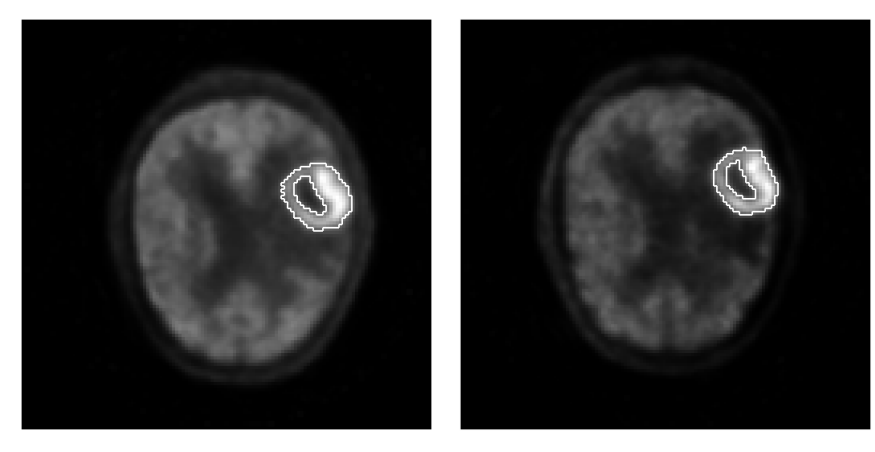

Représentation des images Image 3D et partition en régions Modèles topologiques [Carte topologique 3D](#page-19-0)

Opérations de modification Fusion de régions Division et éclatement d'une région Déformation d'une partition

Opérations de segmentation Première approche par fusion de régions Intégration d'un critère topologique Chaîne de traitement complète

#### <span id="page-120-0"></span>[Conclusion](#page-120-0)

# Contributions : opérations

# Fusion de régions  $\overline{ }$  [IWCIA, 2008]

- deux approches : locale et globale
- calcul incrémental de caractéristiques

## Division d'une région

deux approches : éclatement en voxels et division par quide

## Déformation de partition  $\overline{ }$  [DGCI, 2009]

- points simples multilabel
- utilisation pour la déformation de surfaces

# Contributions : segmentation

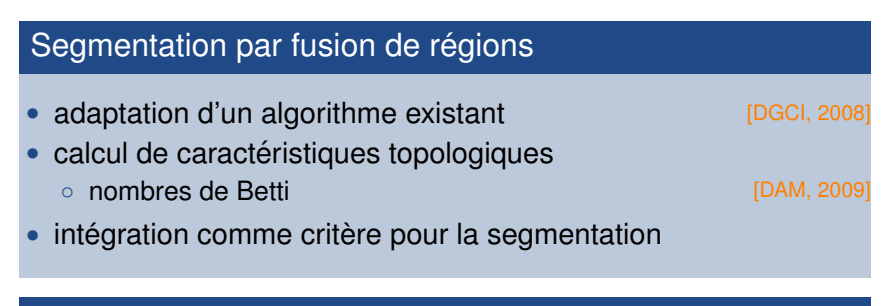

#### Chaîne de traitement

- application : segmentation de tumeurs cérébrales
- développement de différents outils
- intégration d'a *priori* topologiques

# Perspectives : opérations de modification

## Fusion de régions :

- calcul incrémental d'autres propriétés
	- $\circ$  aire des surfaces  $\rightarrow$  nouvelles contraintes
- opérations adaptées à des configurations particulières
	- régions sans imbrication

## Division d'une région :

- éviter l'éclatement du bord des régions
	- insertion des cellules nécessaires

## Déformation d'une partition :

- points simples multilabel permettant :
	- déformation des arêtes et déplacement des sommets
	- caractériser les changements topologiques

# Perspectives : segmentation

### Prise en compte de la topologie :

- étude de différents invariants topologiques
	- $\circ$  générateurs des groupes d'homologie  $\rightarrow$  guider la division

#### Chaîne de traitement :

- valider les résultats par des experts
- applications à des problèmes différents
	- autres contraintes topologiques
- approches différentes de la segmentation
	- methodes probabiliste et statistique ´

cartes topologiques + opérations  $\rightarrow$  segmentation topologique

# Perspectives : segmentation

Prise en compte de la topologie :

- étude de différents invariants topologiques
	- $\circ$  générateurs des groupes d'homologie  $\rightarrow$  guider la division

### Chaîne de traitement :

- valider les résultats par des experts
- applications à des problèmes différents
	- autres contraintes topologiques
- approches différentes de la segmentation
	- methodes probabiliste et statistique ´

#### Bilan

cartes topologiques + opérations  $\rightarrow$  segmentation topologique

# Opérations et Algorithmes pour la Segmentation Topologique d'Images 3D

#### Alexandre Dupas

Thèse dirigée par Guillaume Damiand et Pascal Lienhardt

Laboratoire XLIM-SIC, Université de Poitiers

25 Novembre 2009